WP-10-170302

10 29 3

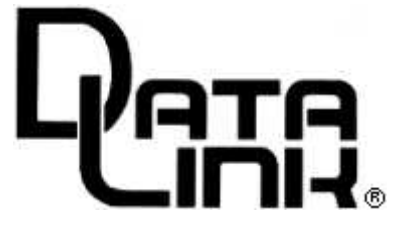

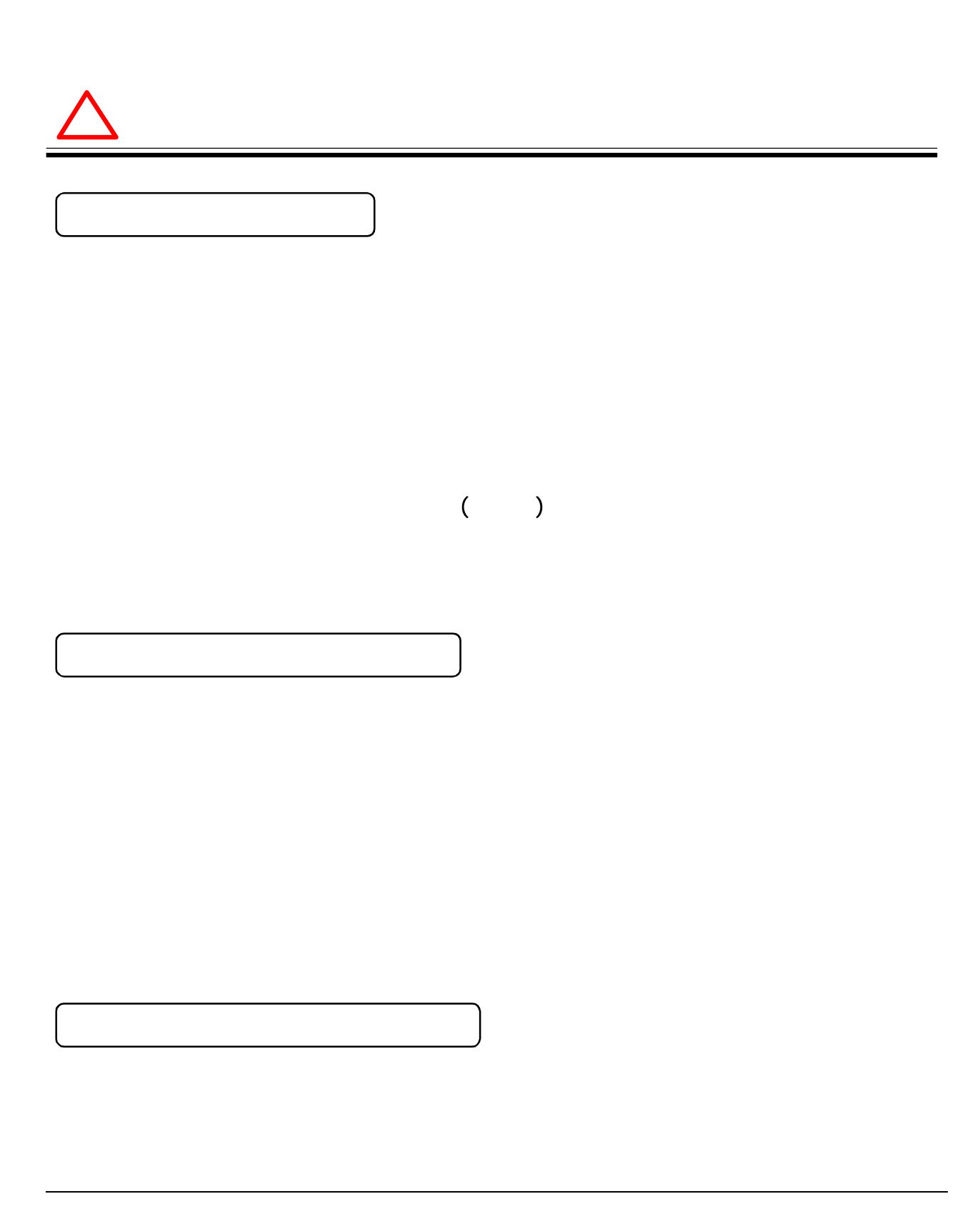

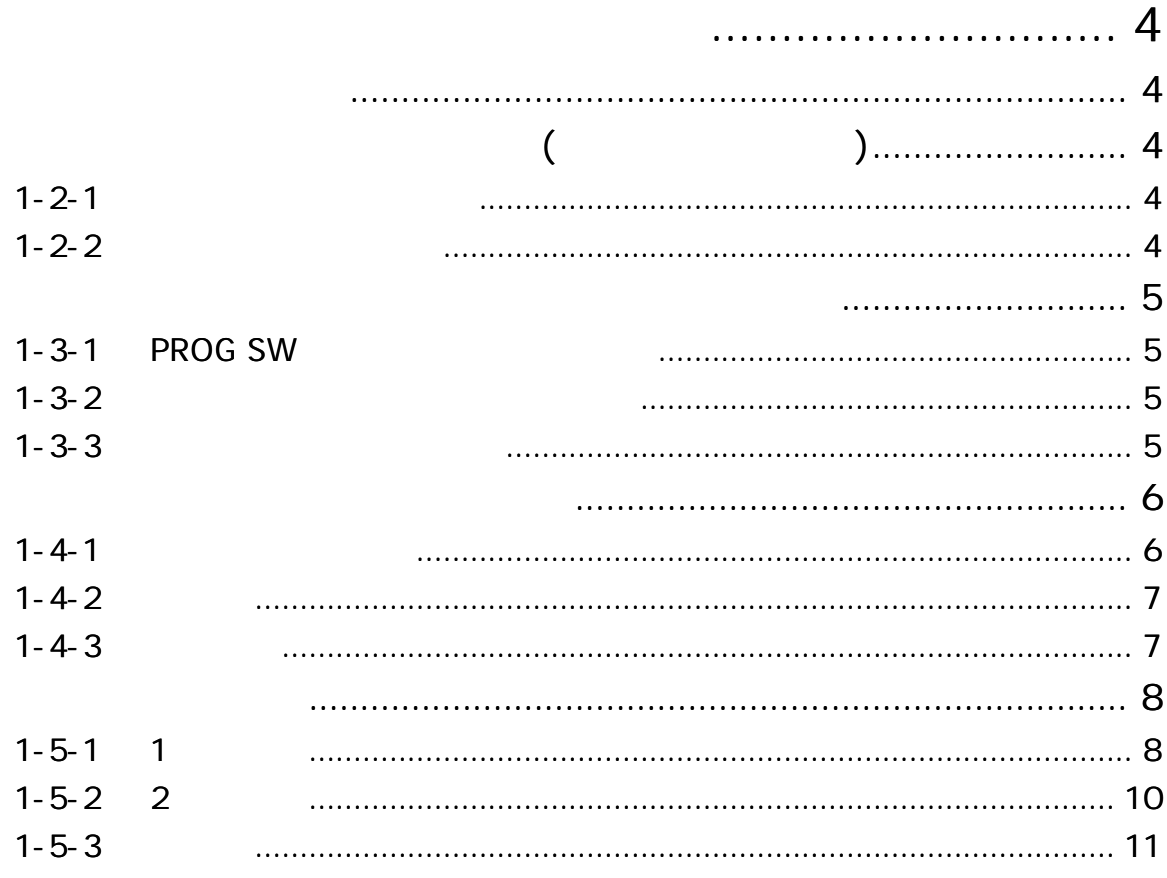

. . . . . . . . . . . . .

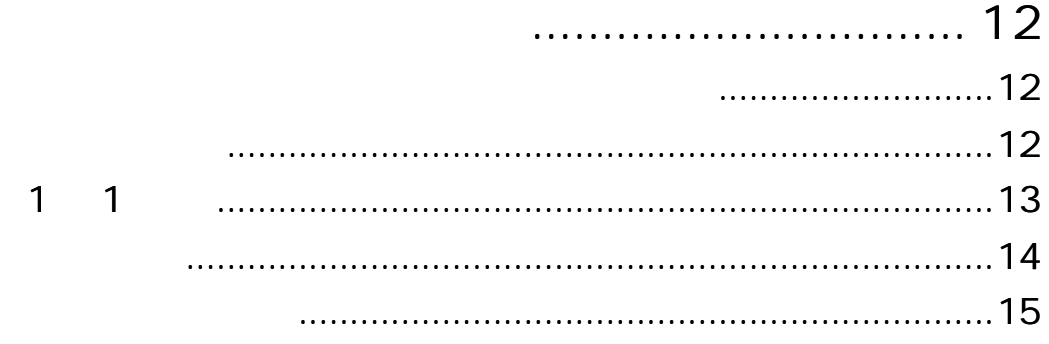

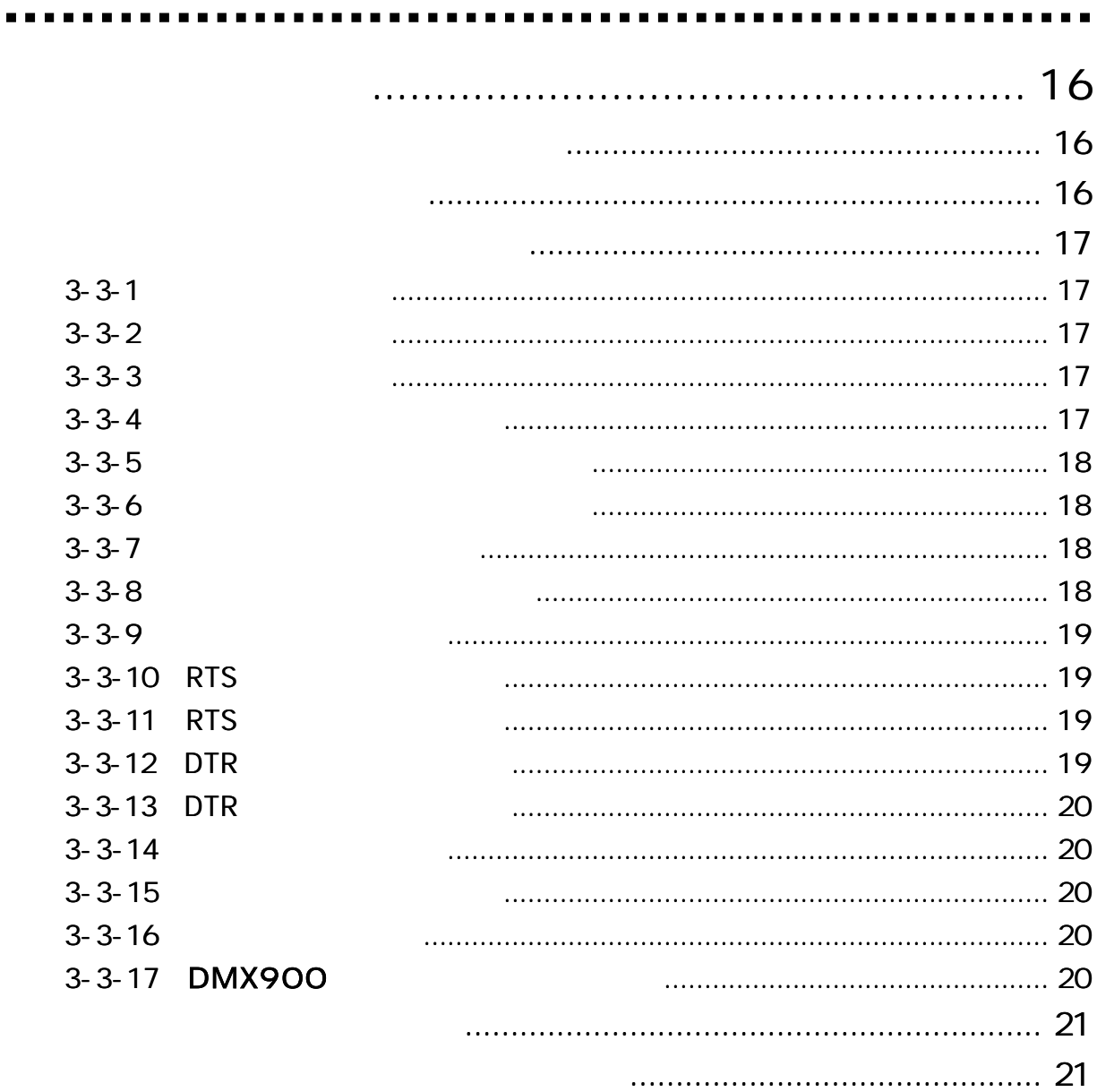

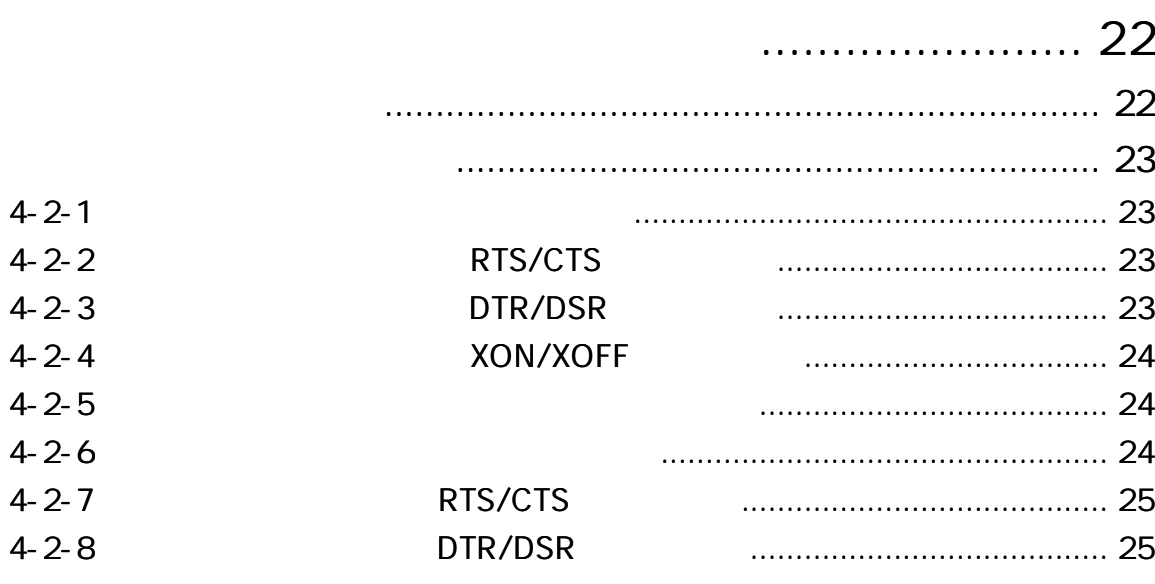

. . . .  $\blacksquare$  $\blacksquare$  ...........

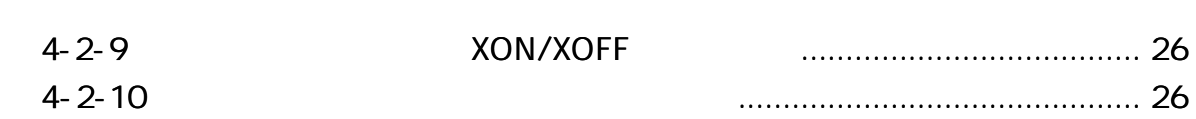

 $\blacksquare$ 

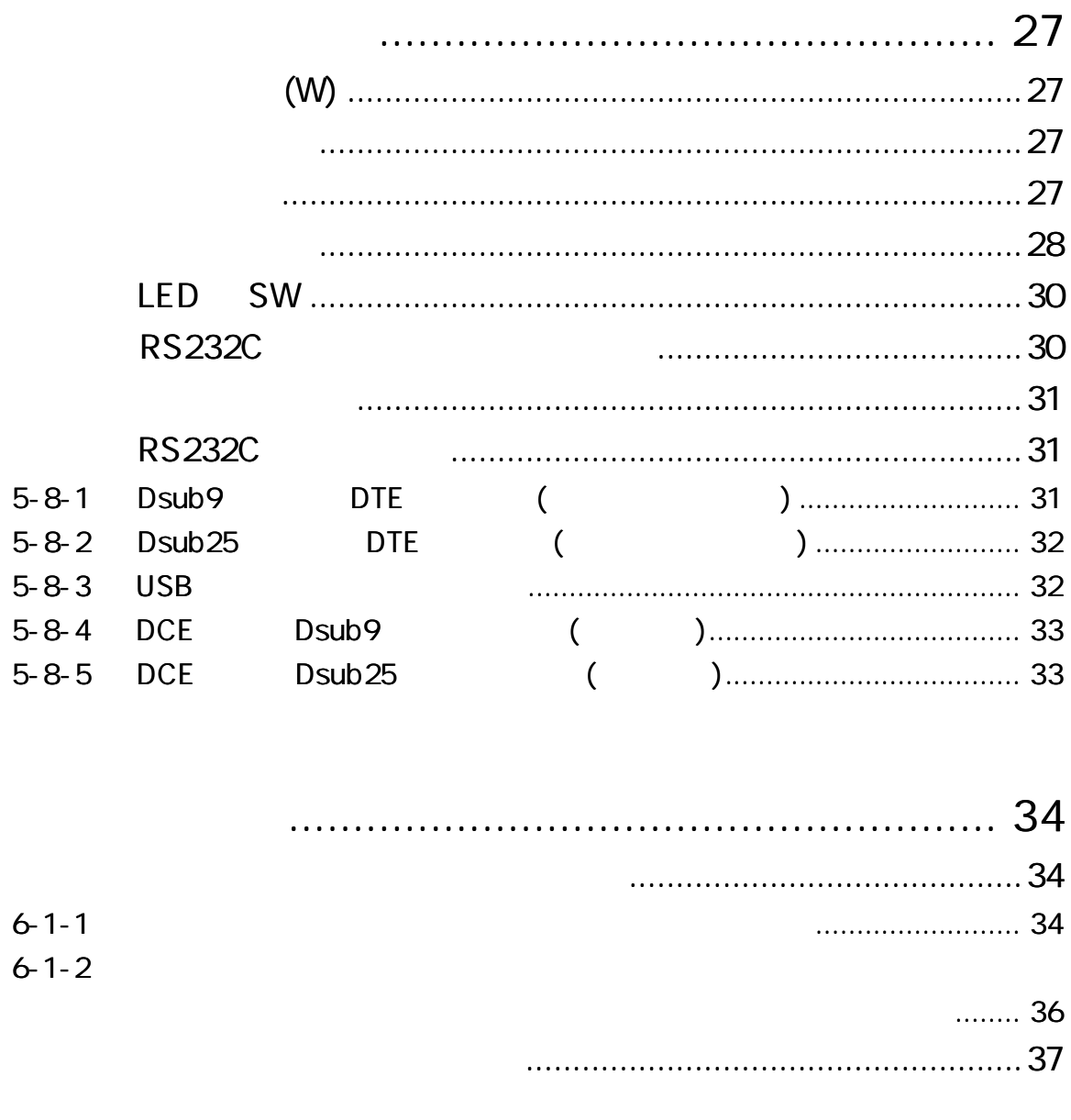

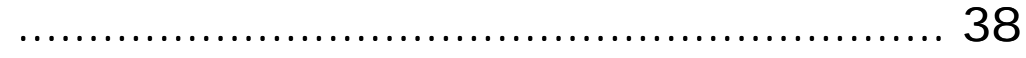

 $\overline{\phantom{a}}$ 

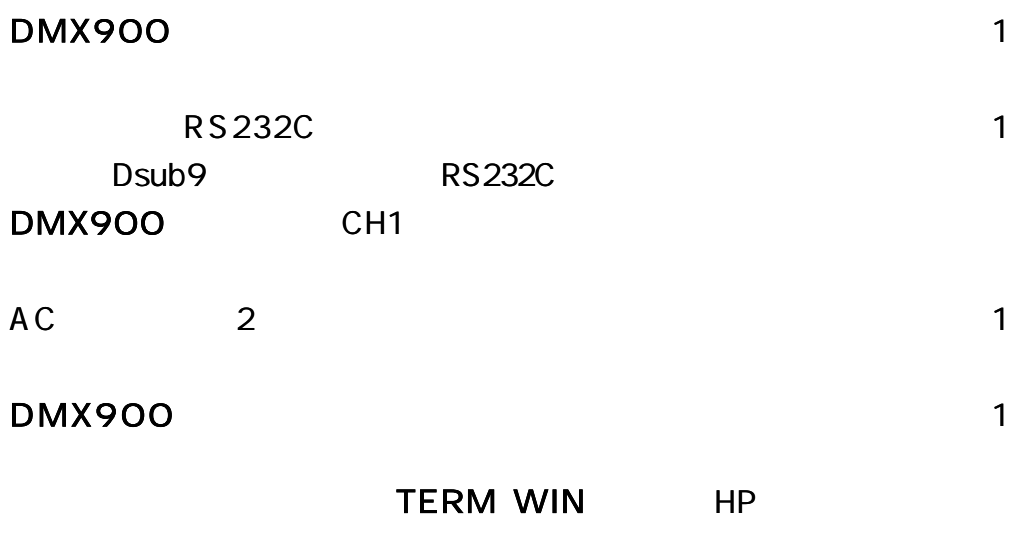

http://www.data-link.co.jp/

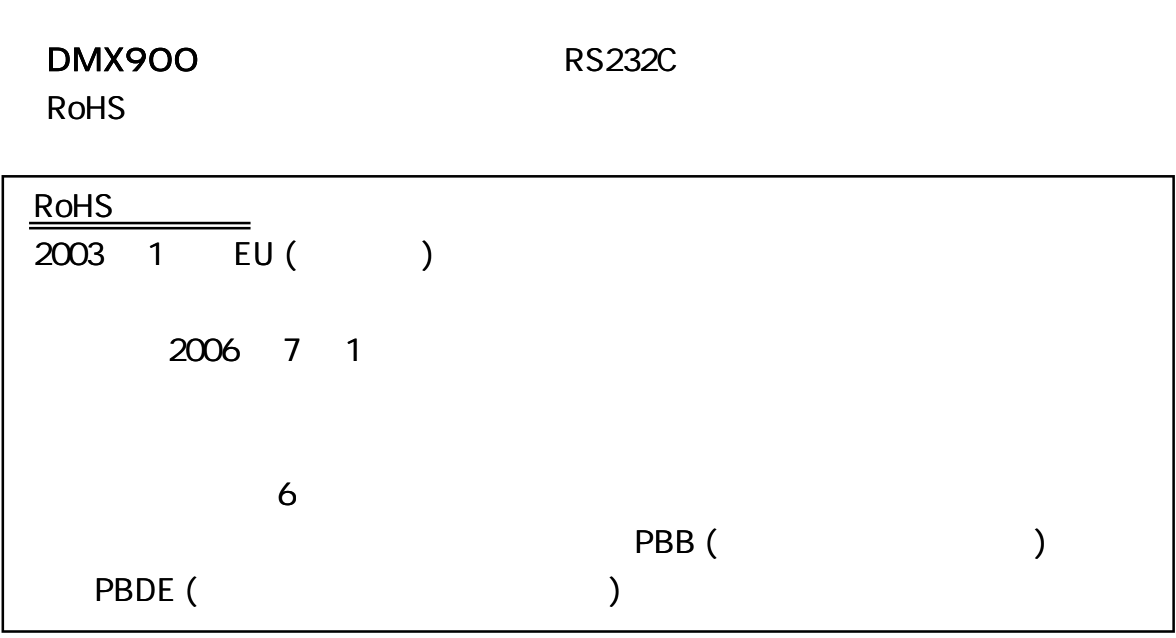

CH

### ROM

CH 1200 2400 4800 9600 14400 19200 28800 38400 57600 76800 115200BPS

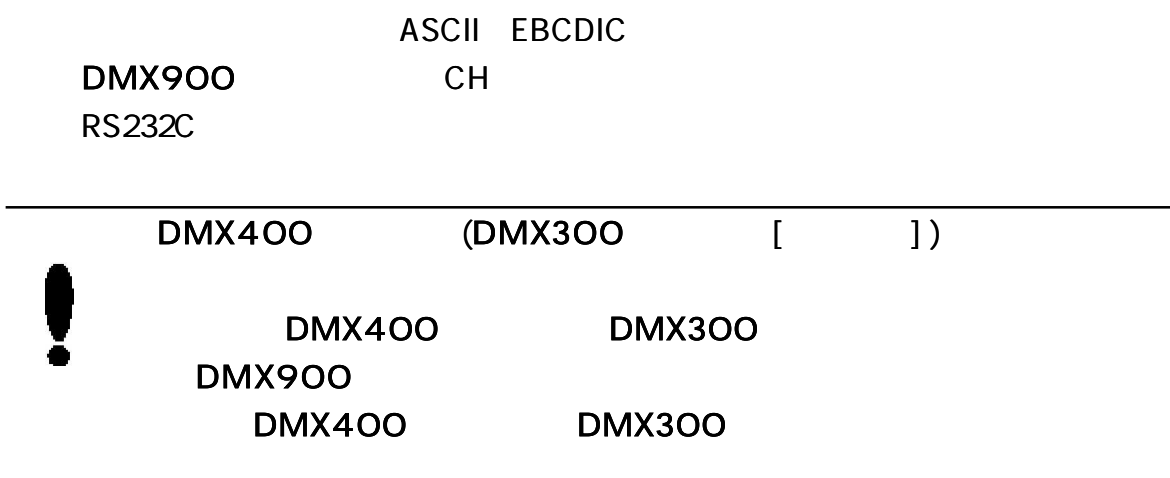

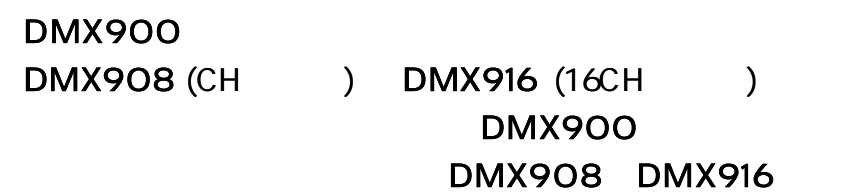

CH1

 $($ 

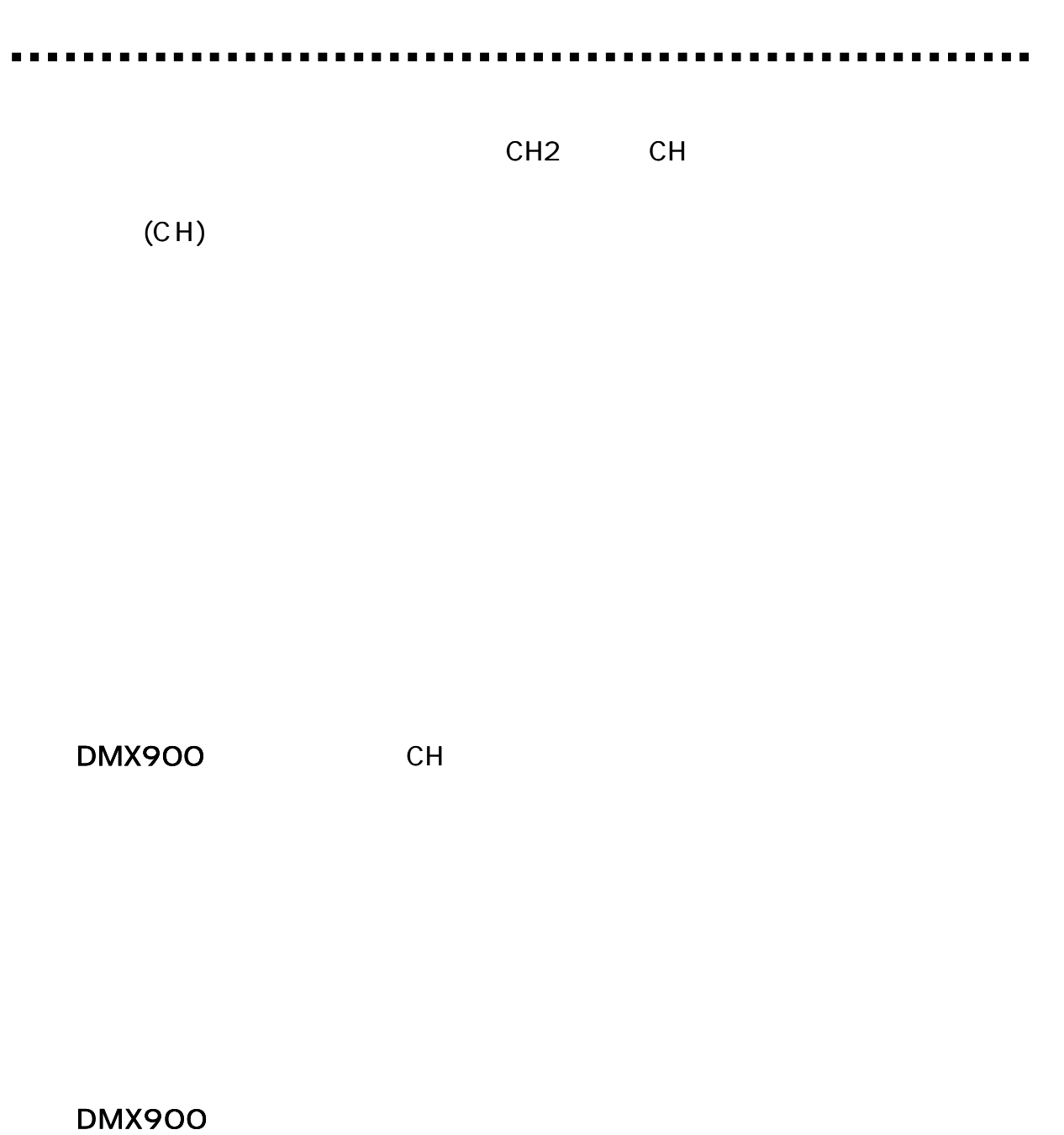

CH1

TERM WIN Windows Hyper terminal

HP

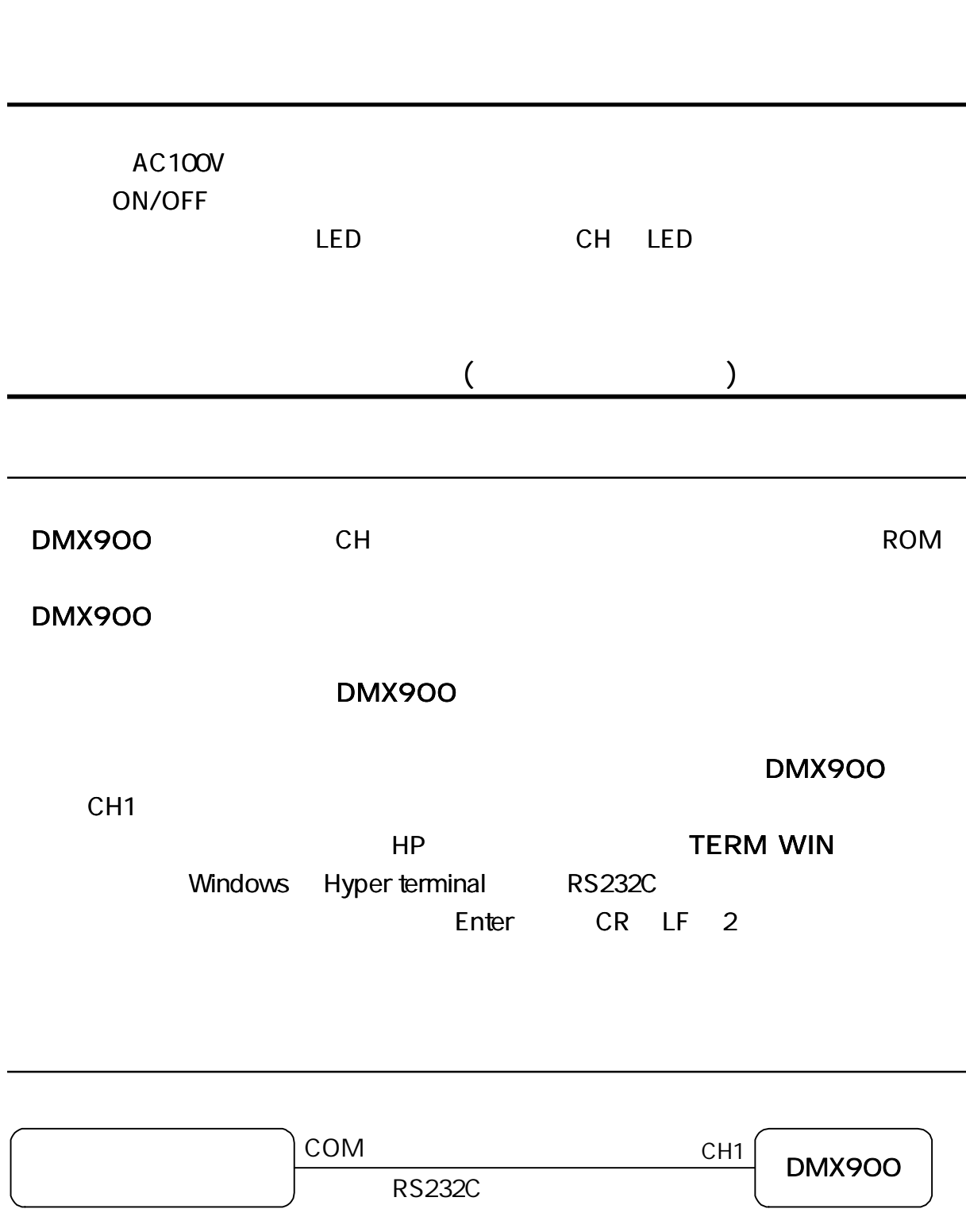

[5-8 RS232C ]

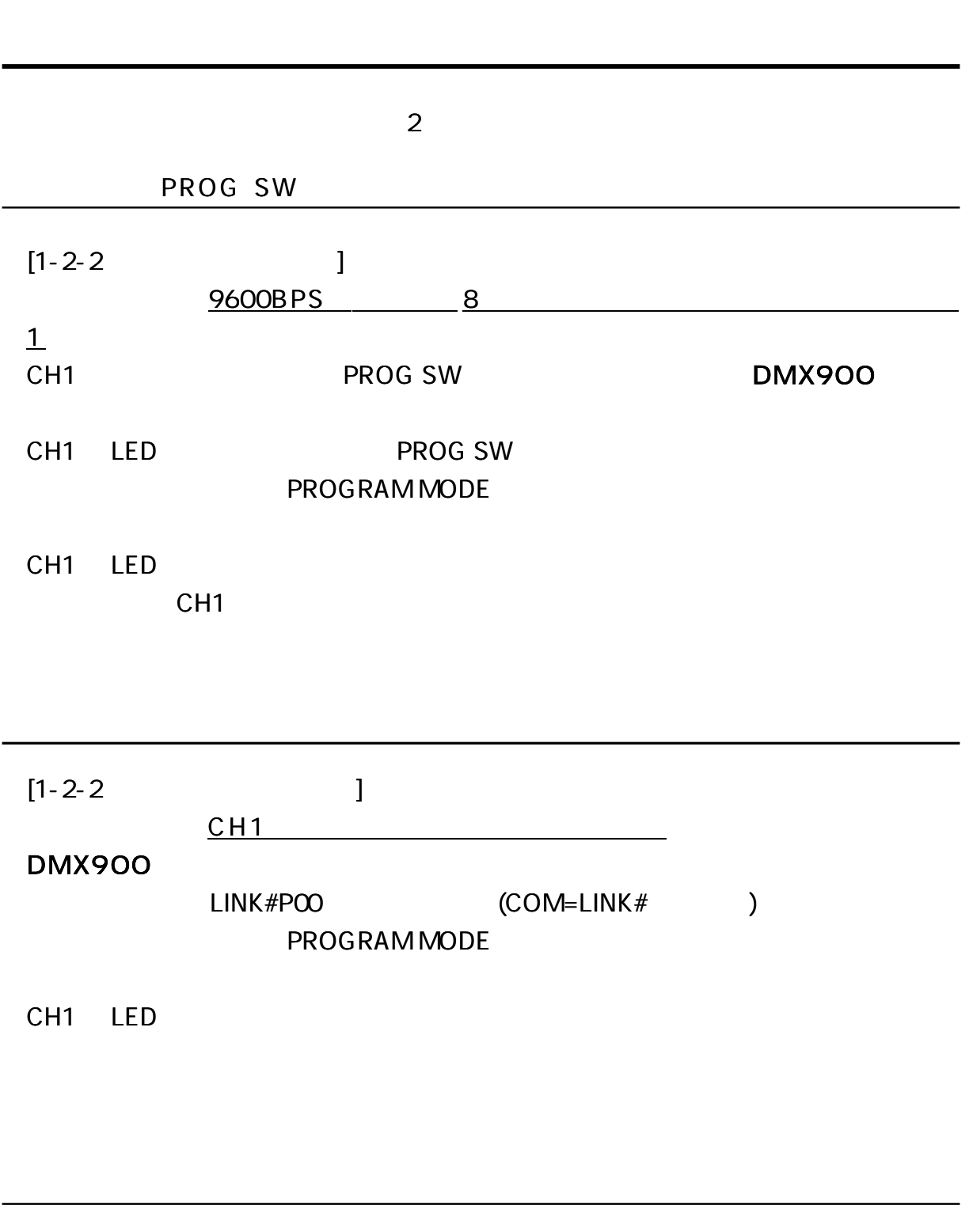

3 1) SAVE (Enter) PROGRAM END

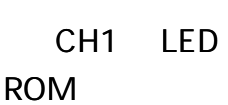

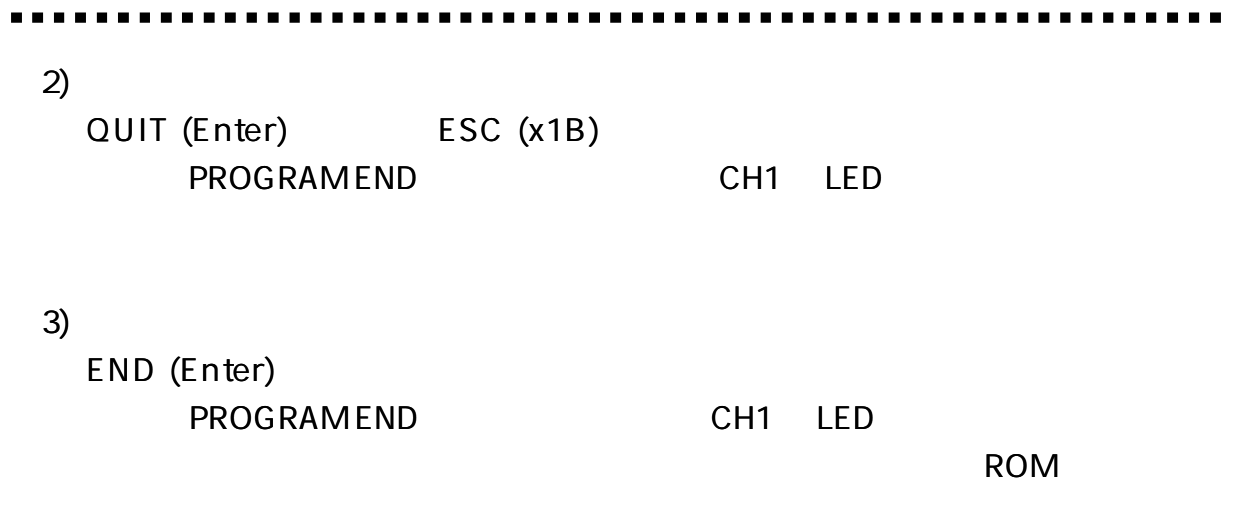

 $P=E (Enter)$ 

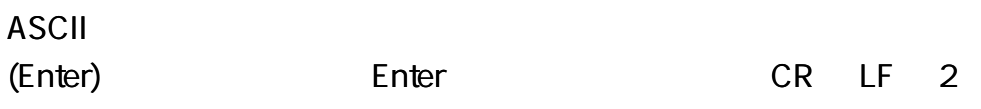

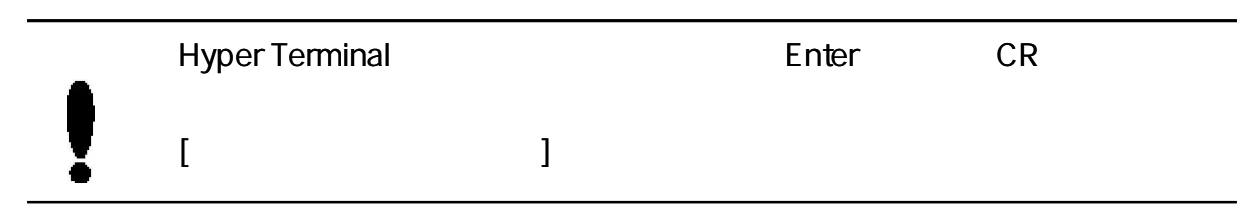

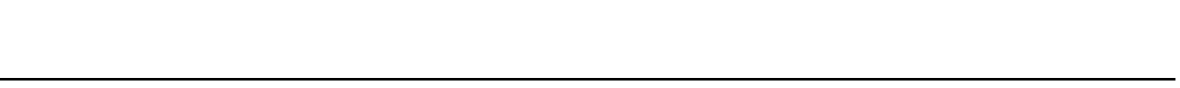

. . . .

÷,

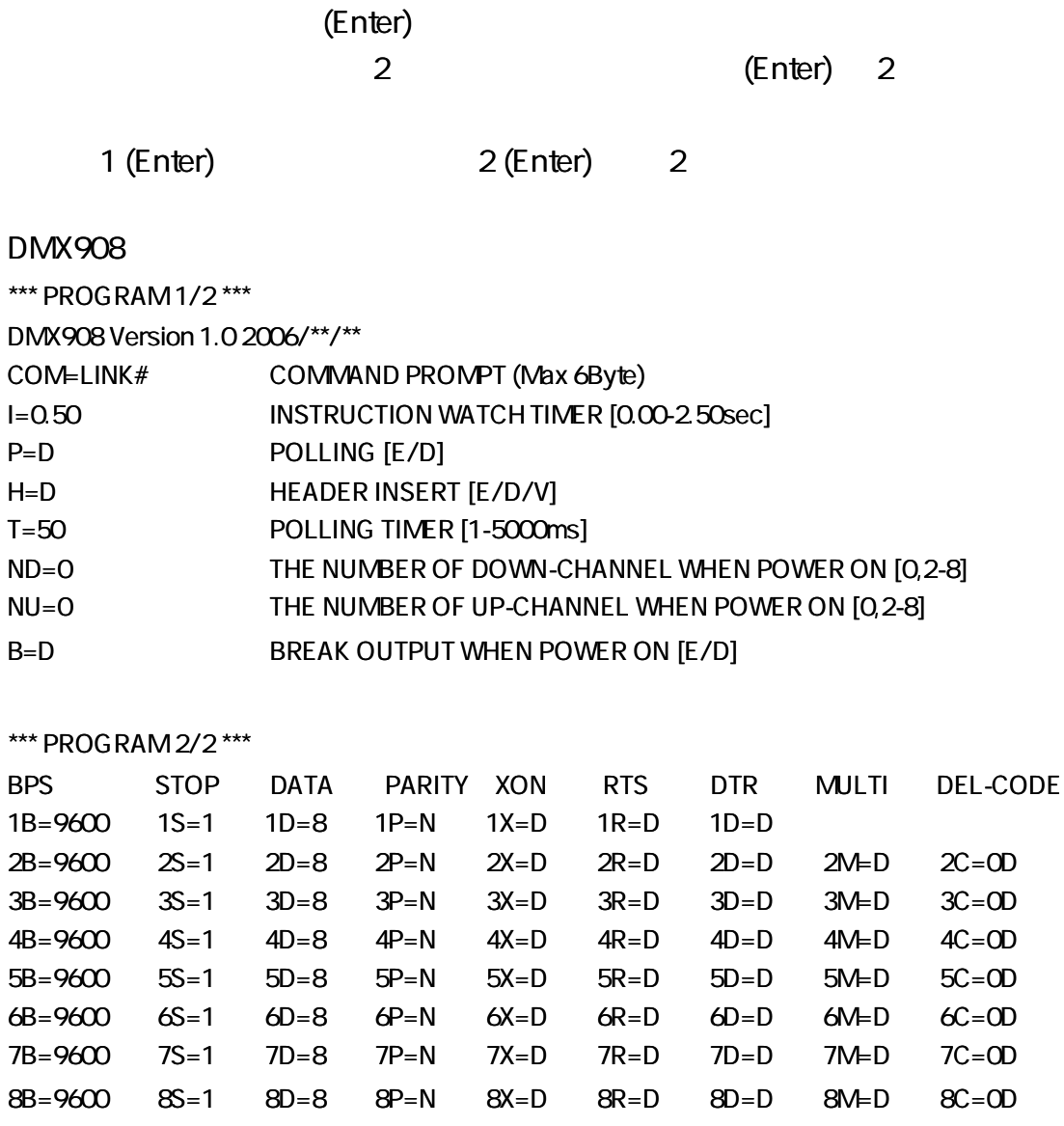

#### $\overline{\mathbf{1}}$

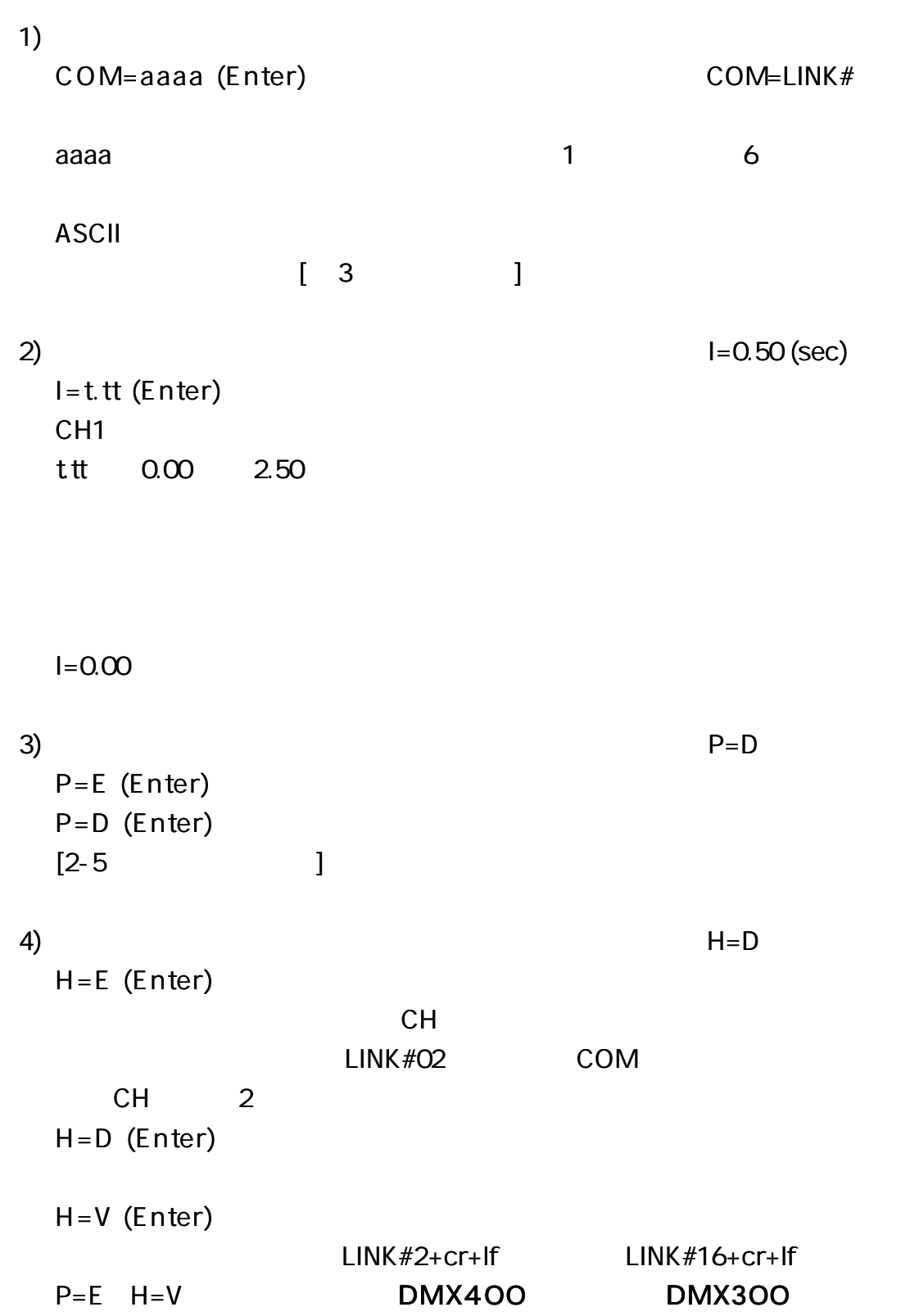

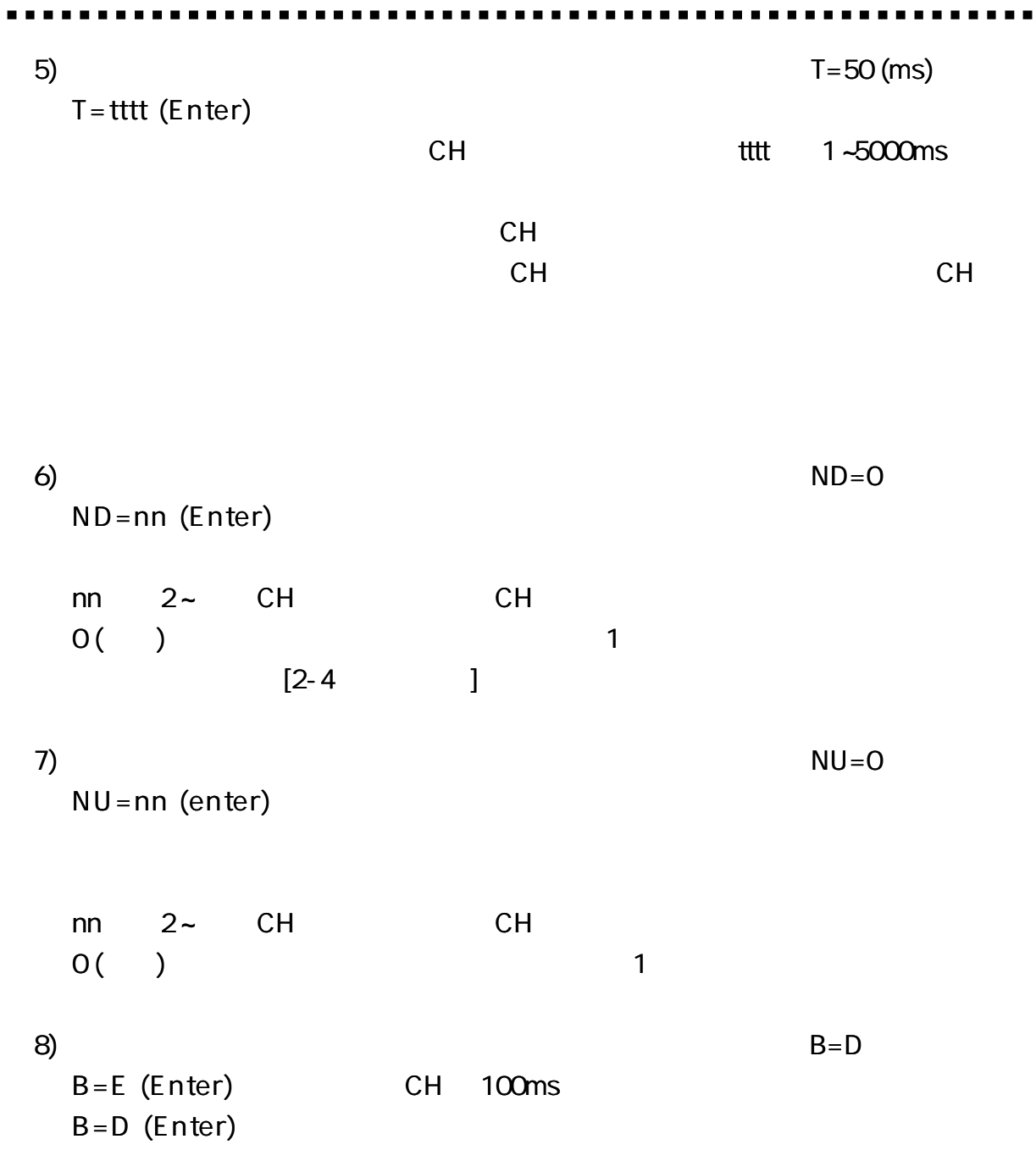

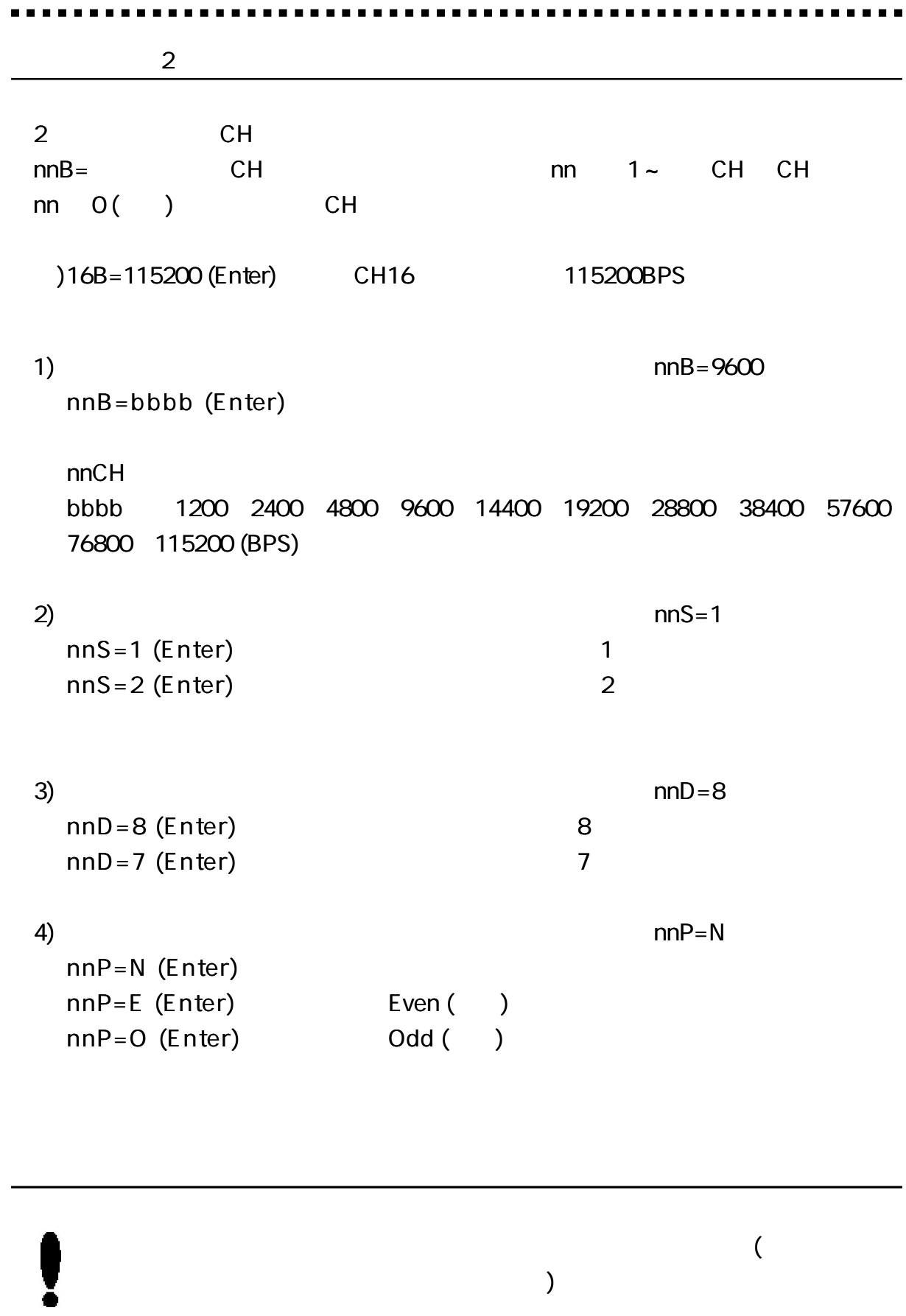

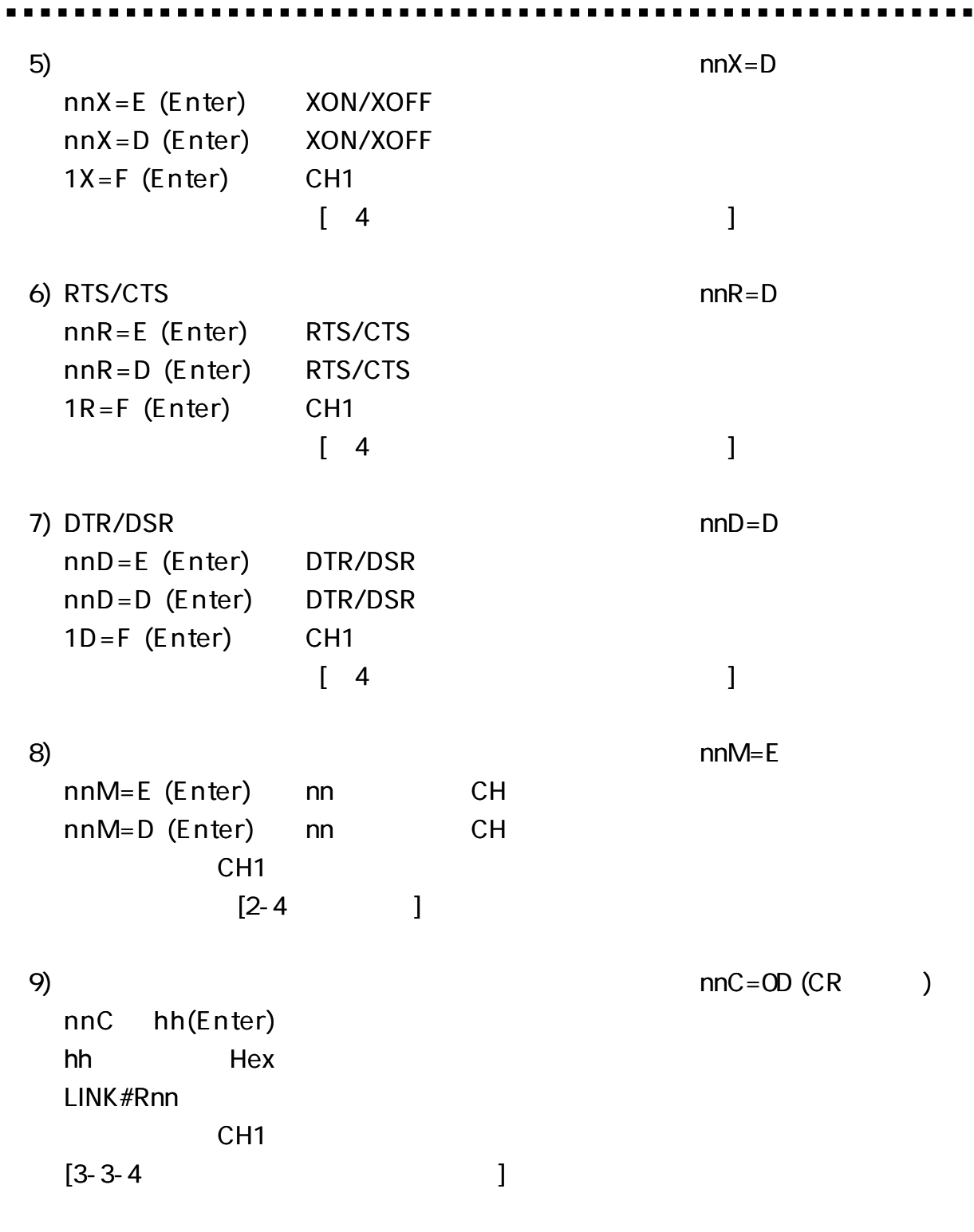

1)

DEFAULT (Enter)

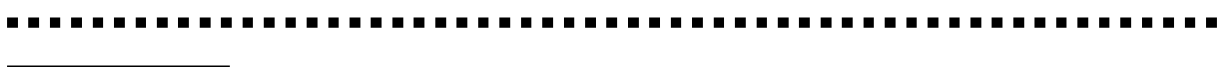

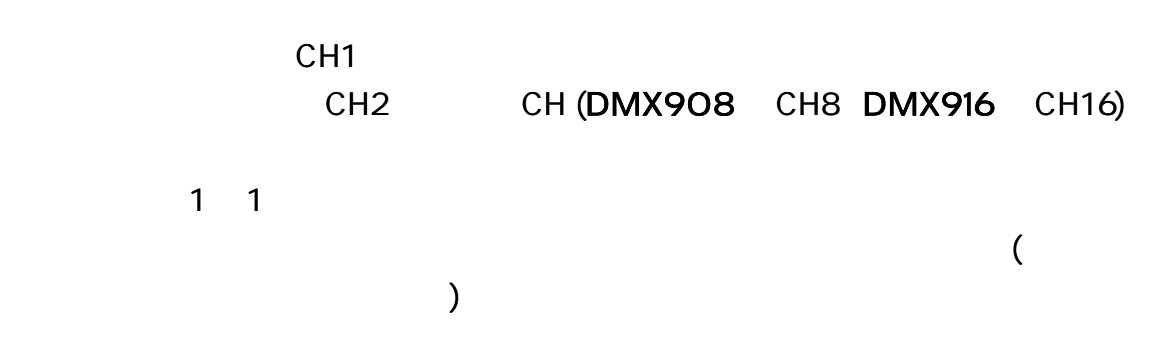

**ASCII EBCDIC** 

#### **DMX900**

CH<sub>1</sub>

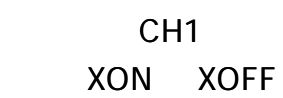

XON/XOFF

XON/XOFF

XON/XOFF

CH<sub>1</sub>

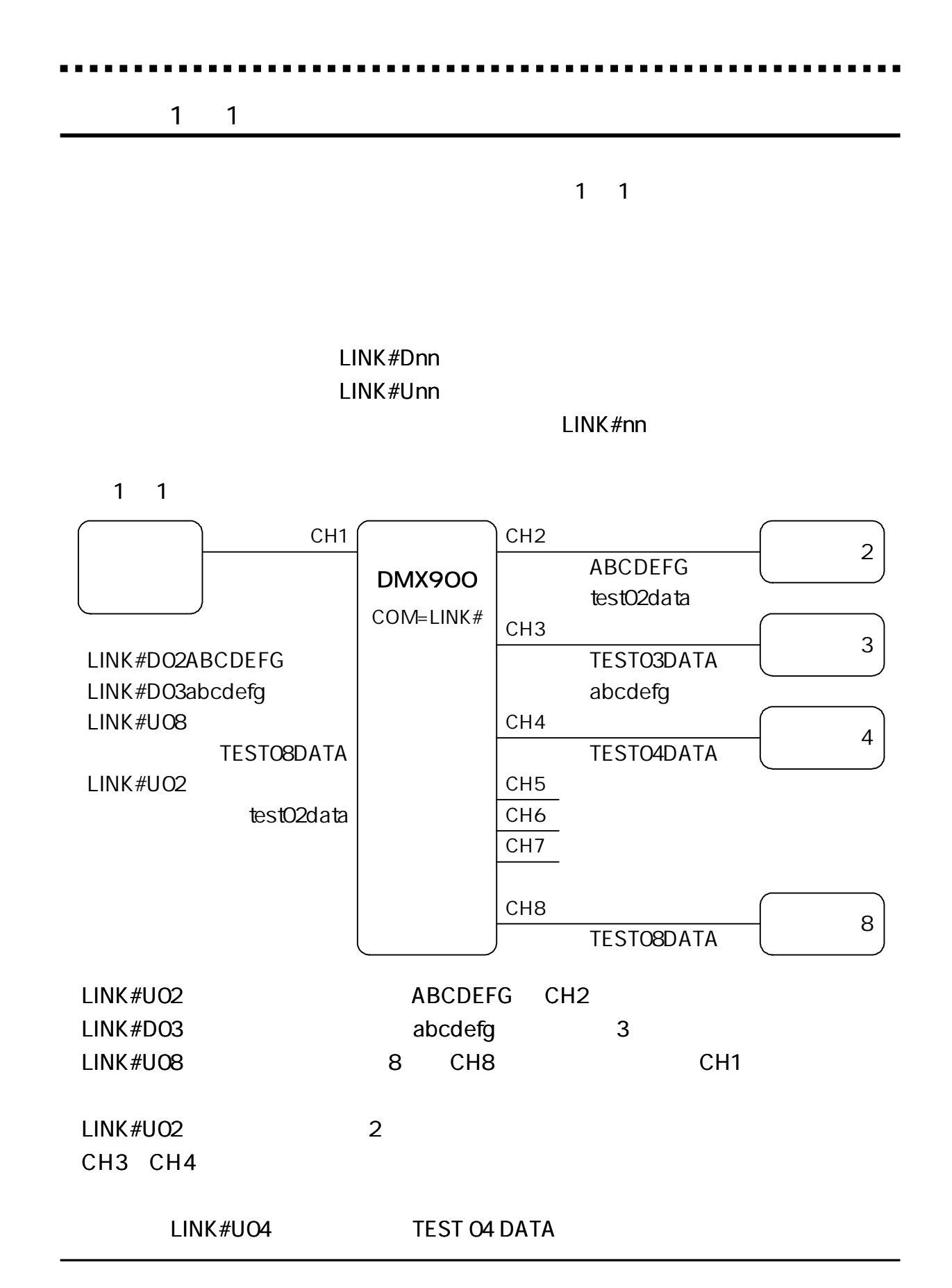

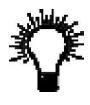

-------

nnM=E nnM=D

. . . . . .

ND=0 LINK#D00 LINK#00

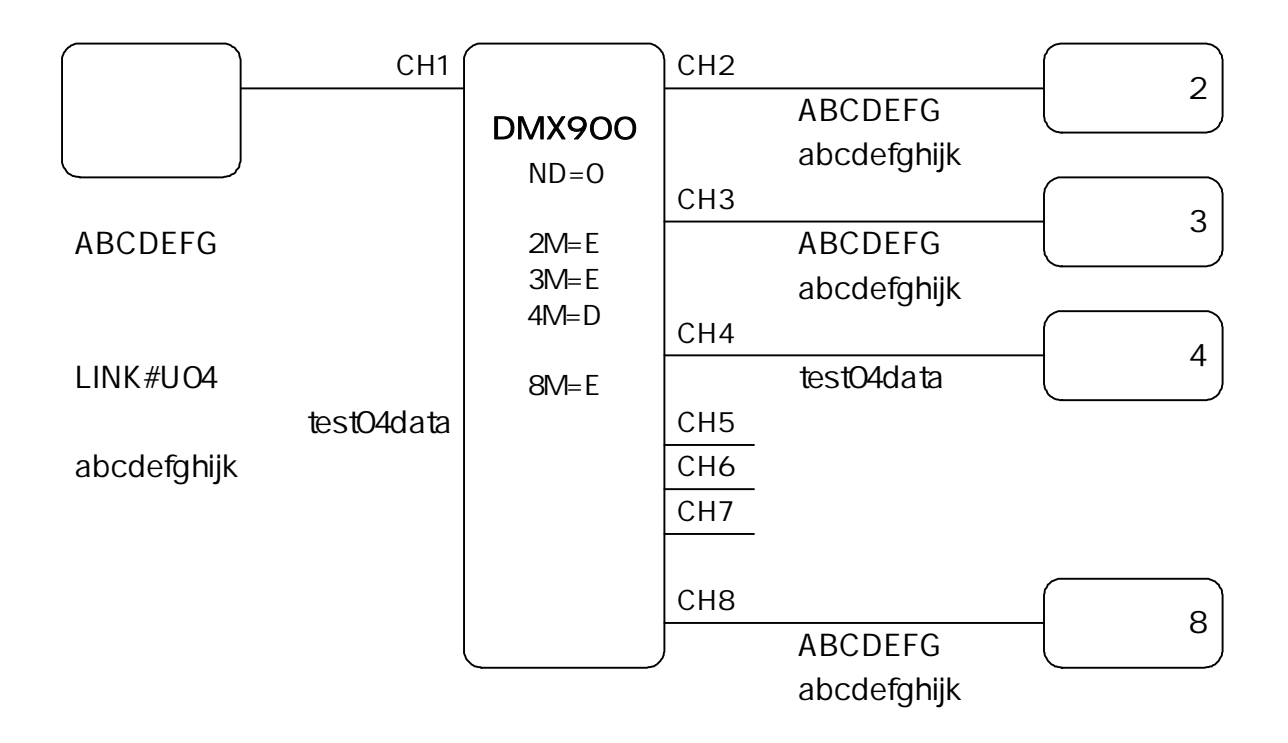

 $ND = 0$ 

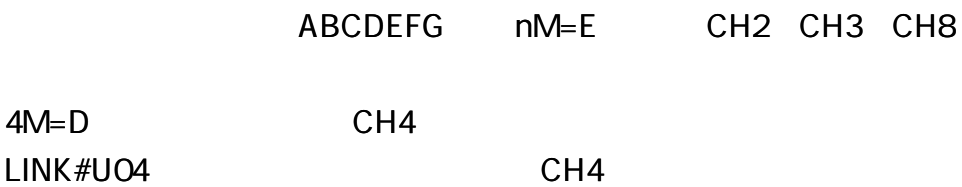

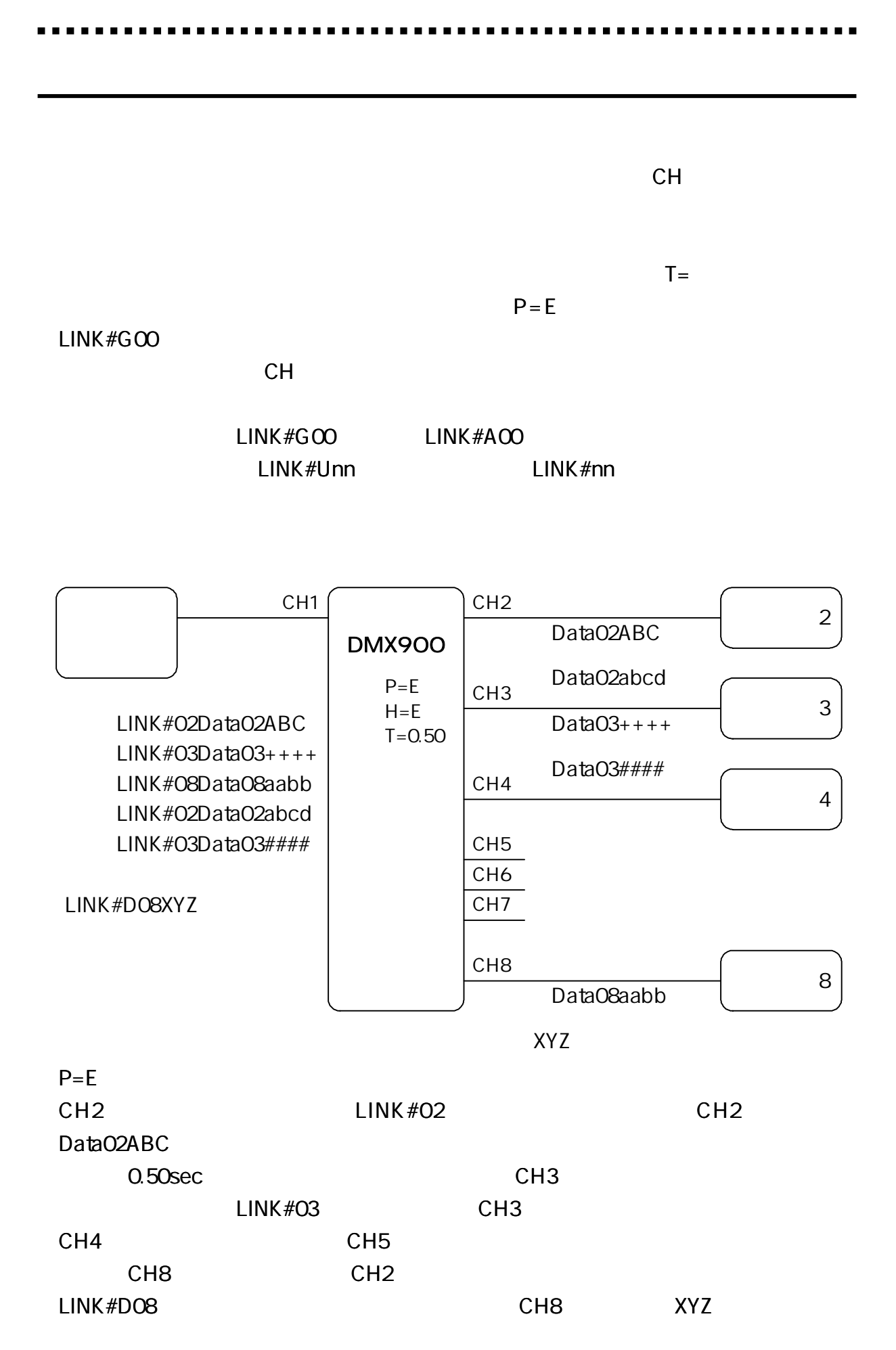

15

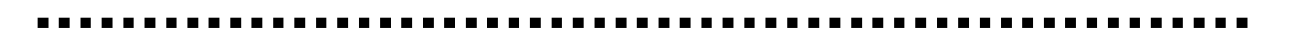

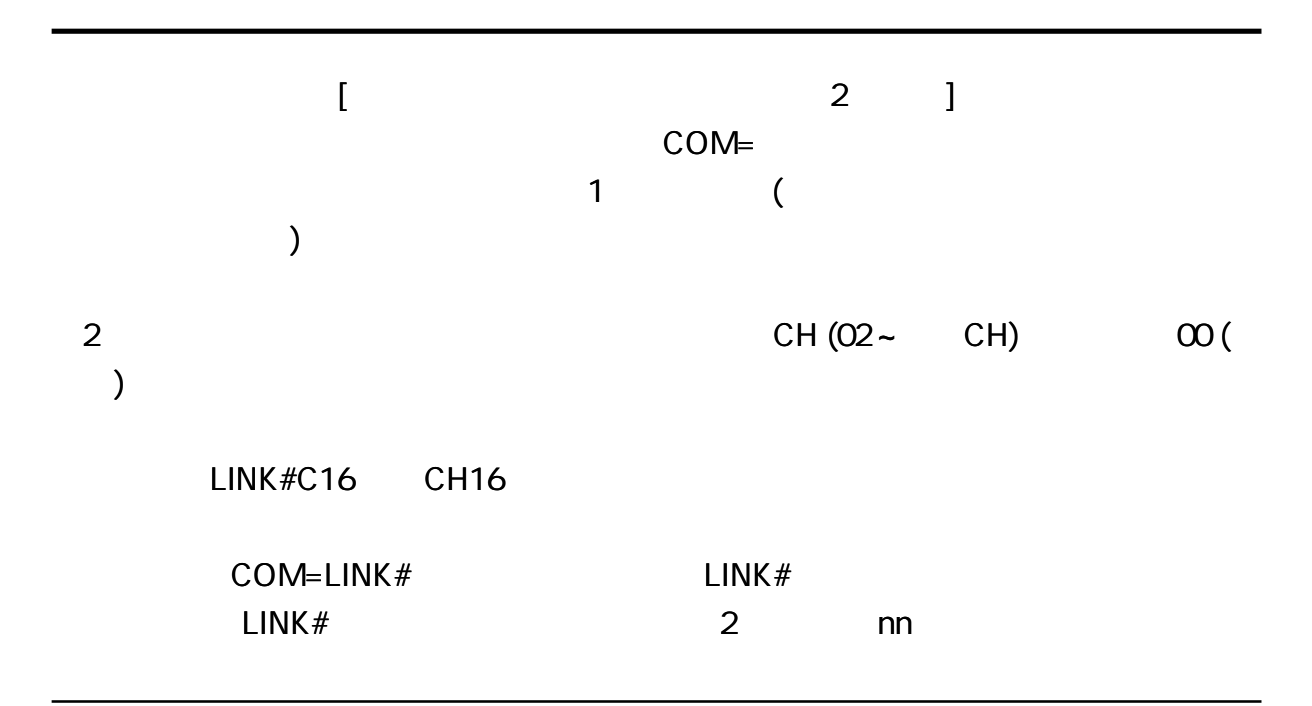

CH<sub>1</sub>

 $I =$ 

# LINK#Unn U nn nn (CH1) nn  $\infty$  ( ) LINK#Dnn D nn (CH1) nn nn  $\infty$  ( ) LINK#nn nn (CH1) nn nn (CH1) nn 00 ( )

LINK #Rnn

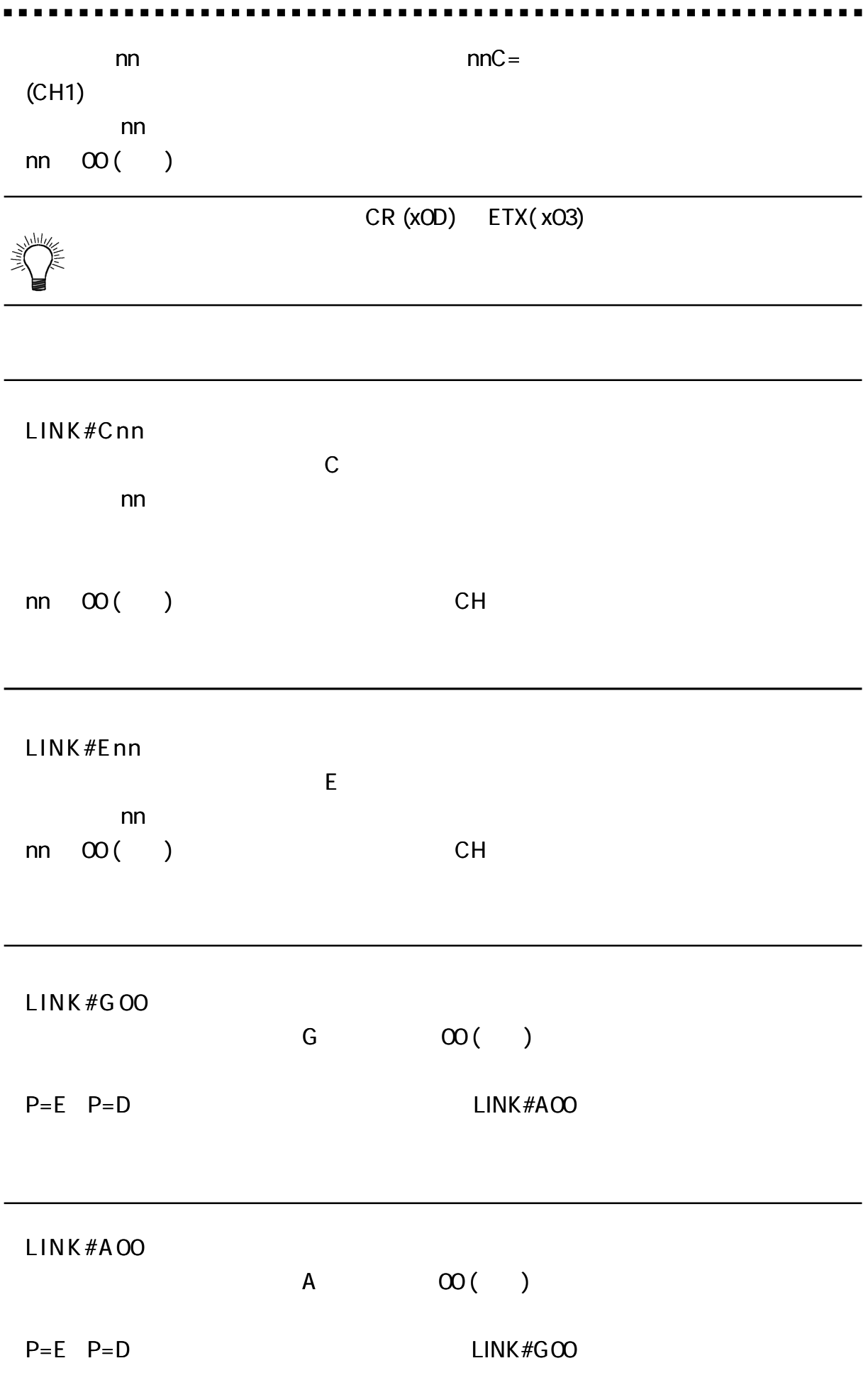

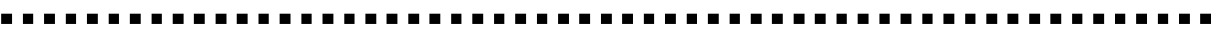

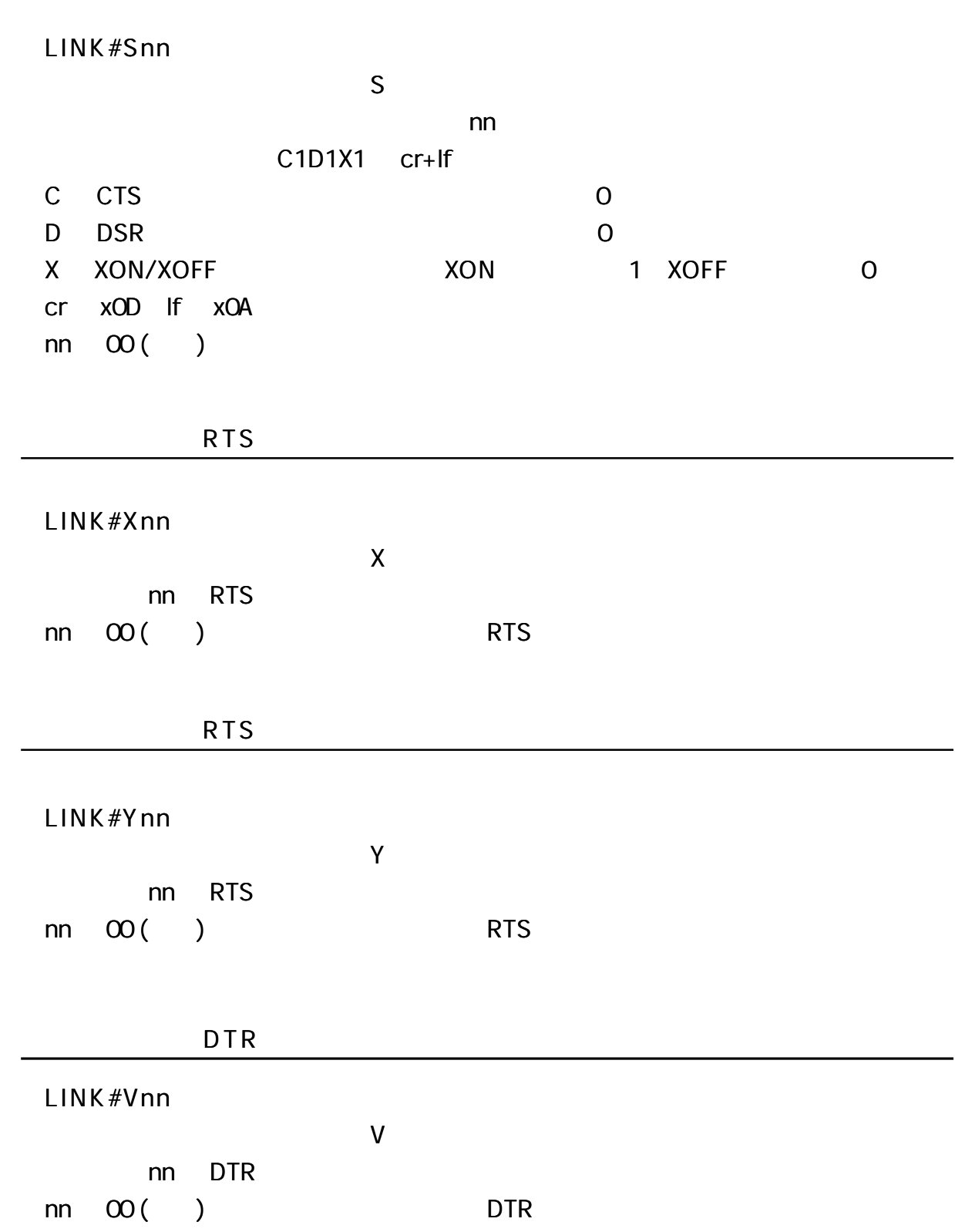

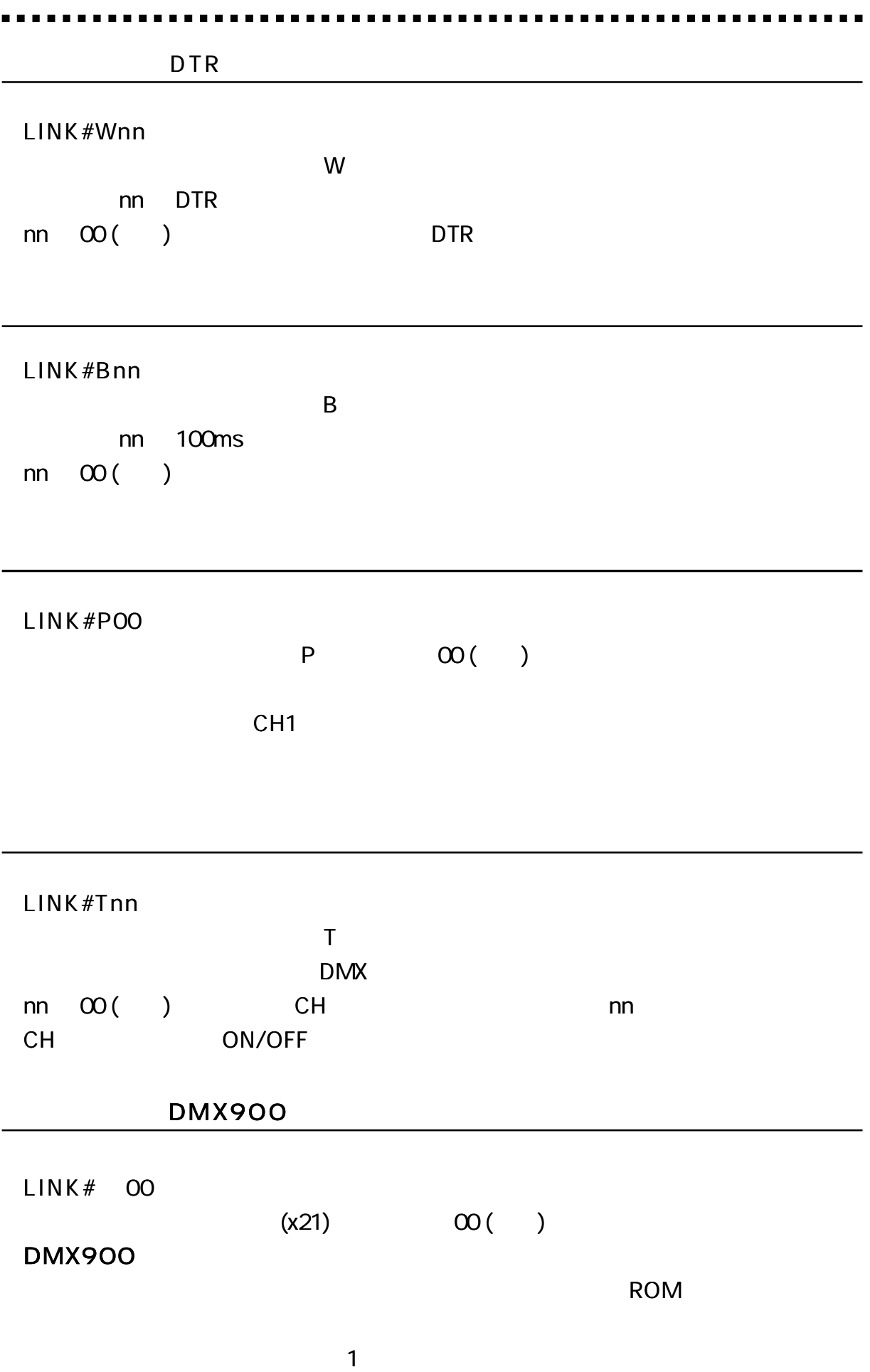

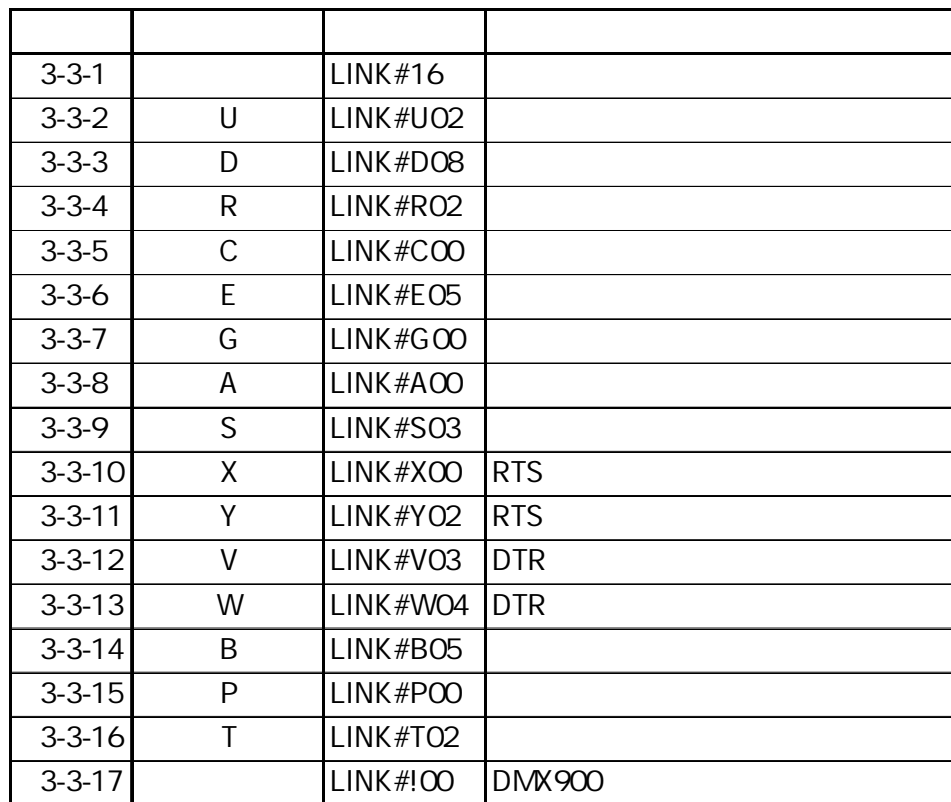

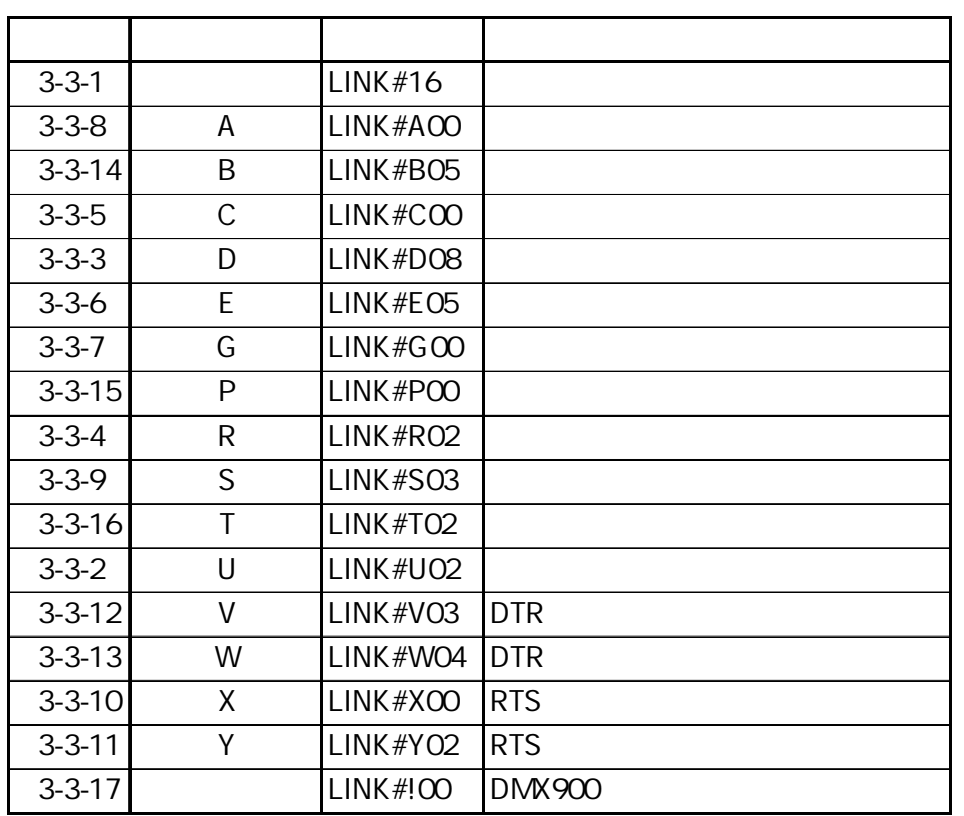

. . . . .  $\blacksquare$ 

256Kbyte 256Kbyte 15Kbyte ( )<br>15Kbyte ( ) 15Kbyte ( ) CH CH CH CH

CH

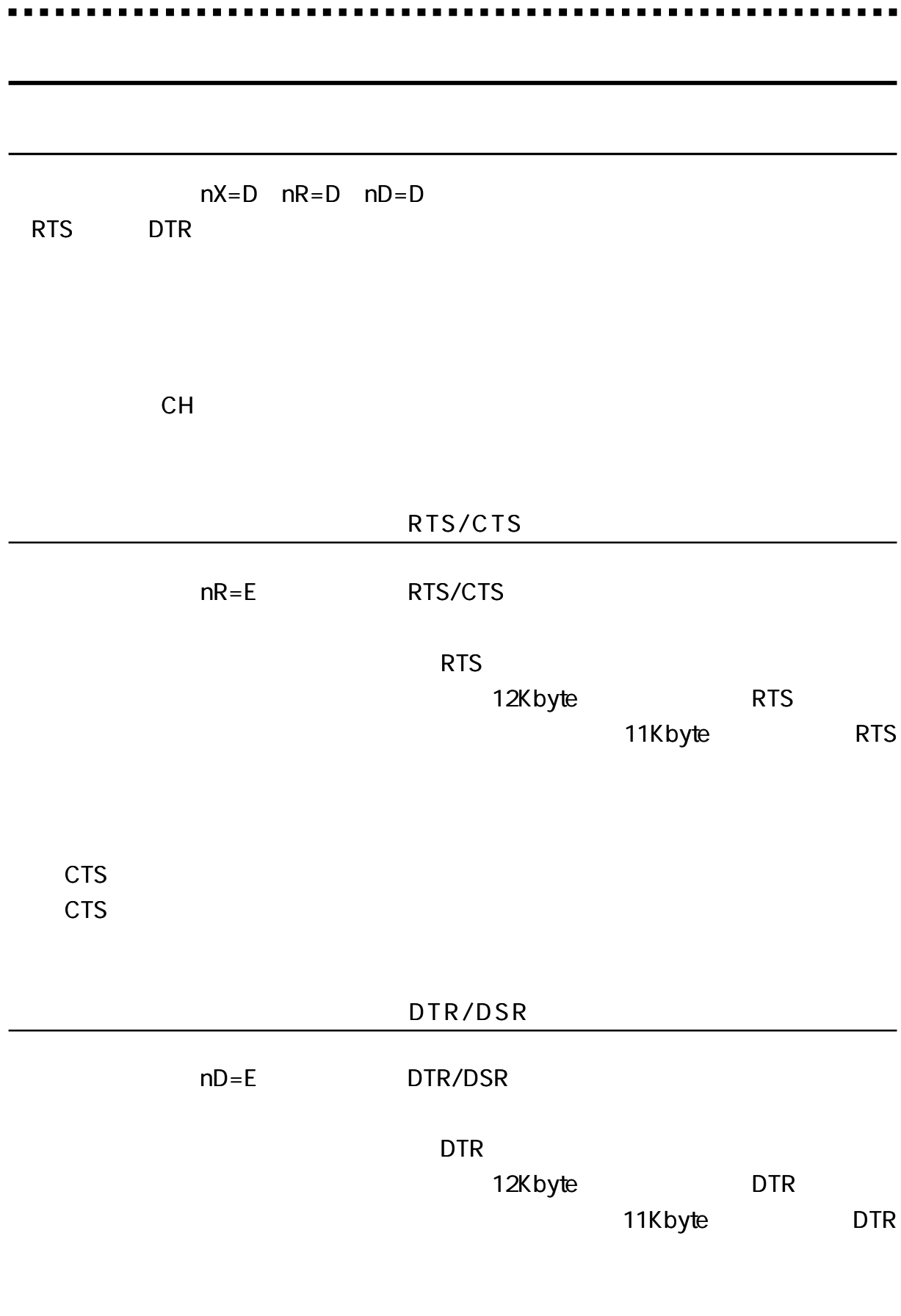

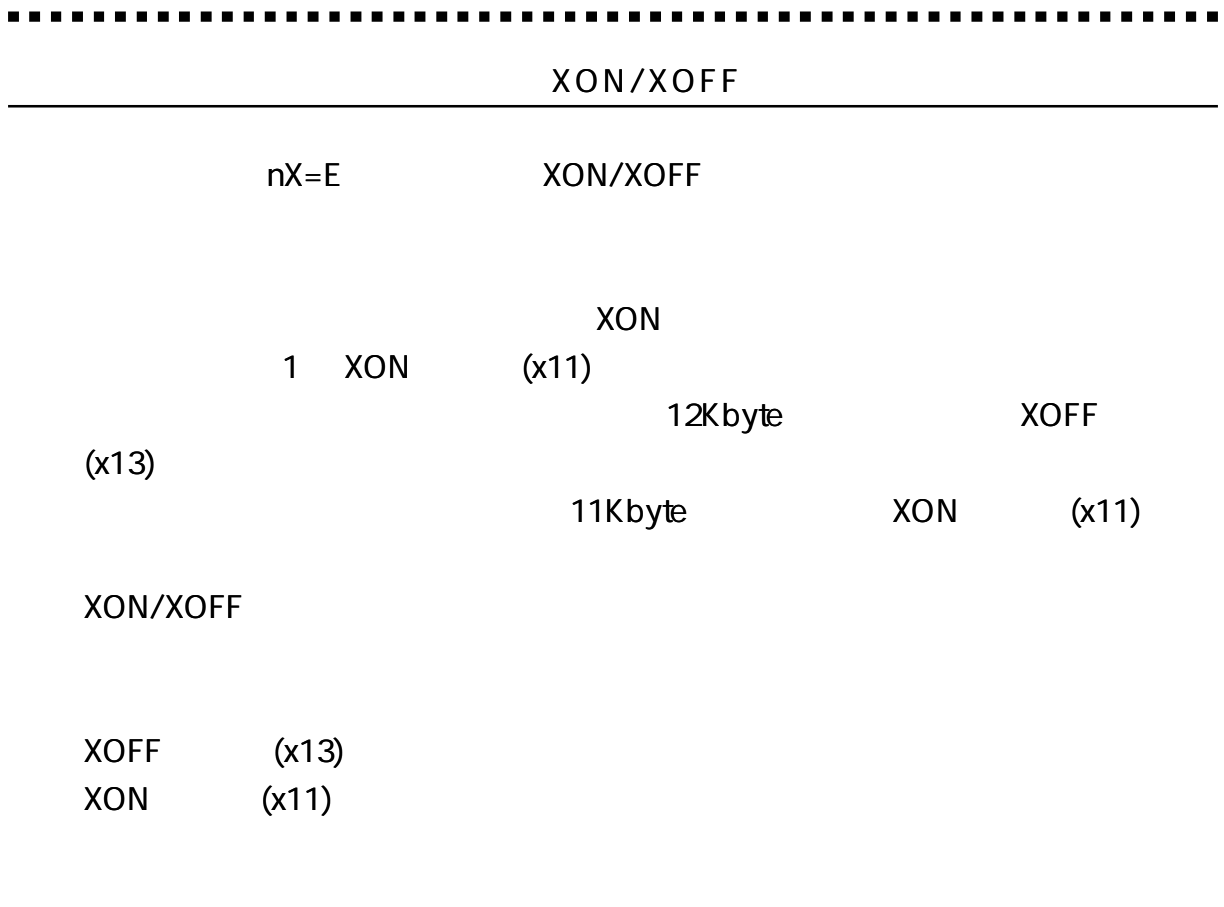

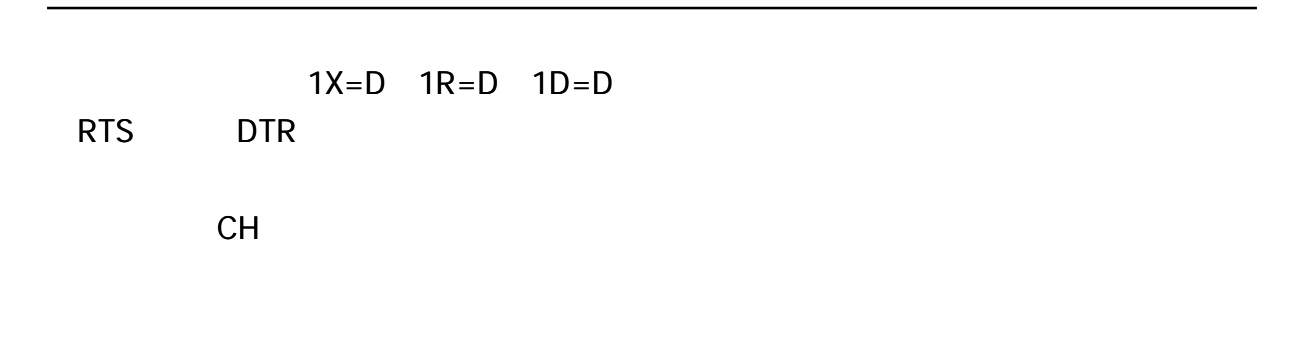

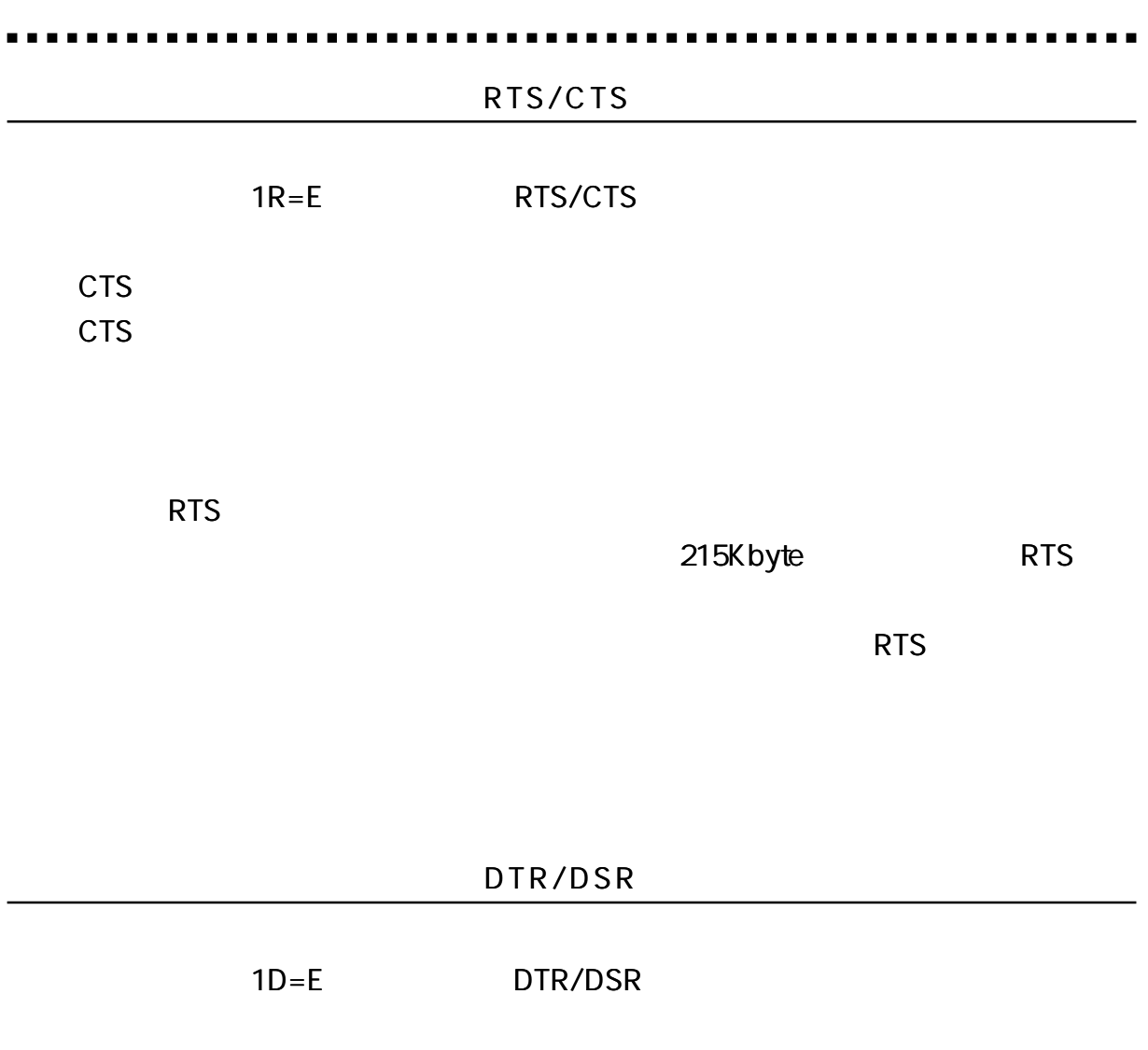

DSR DSR

DTR

215Kbyte DTR

DTR

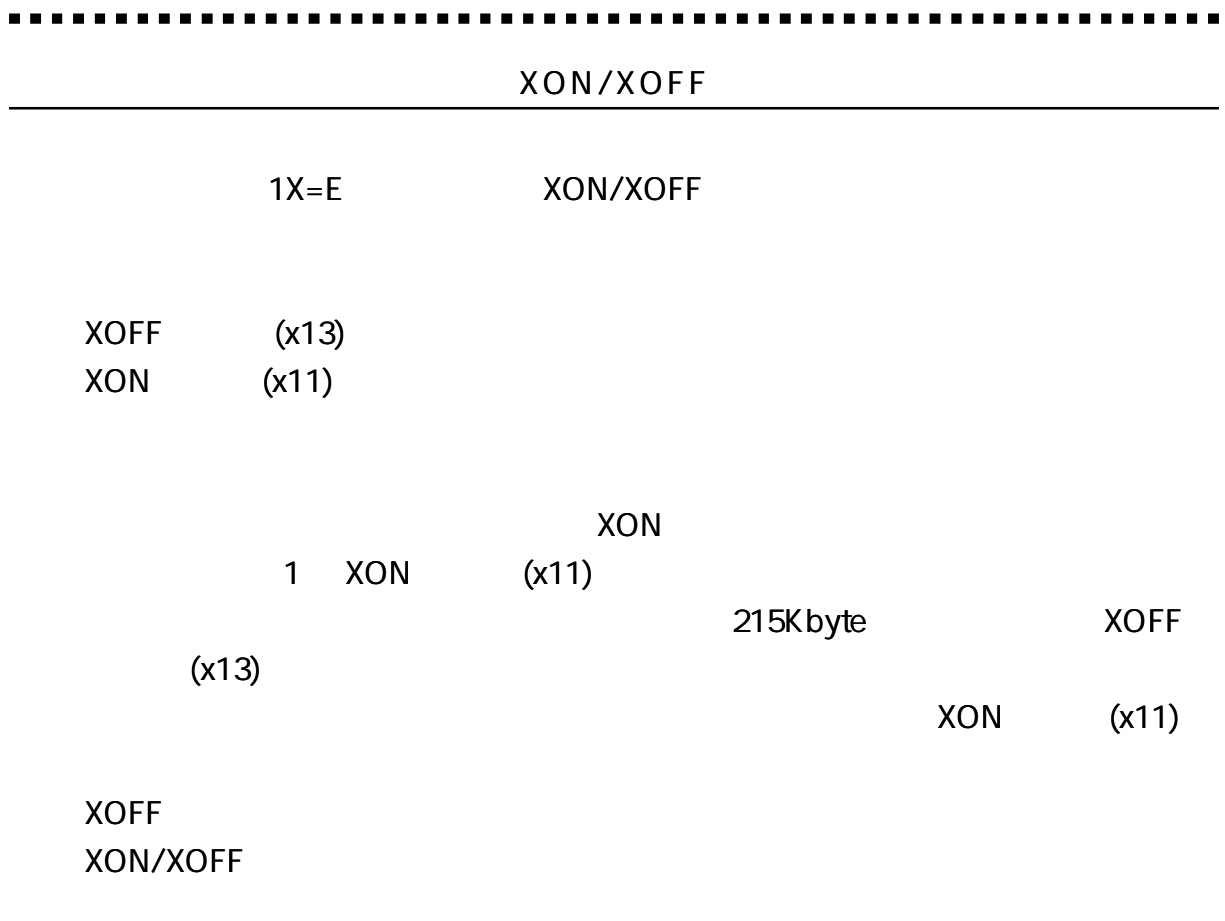

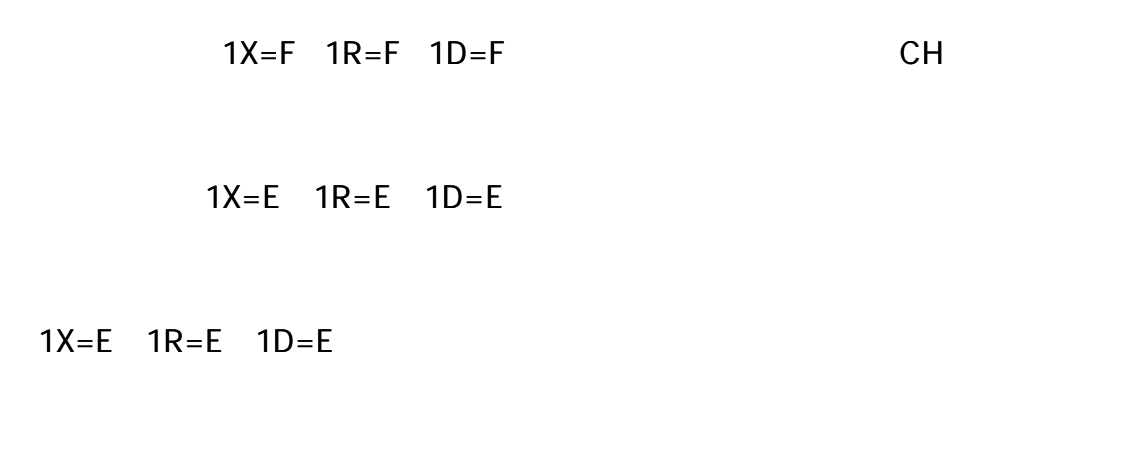

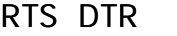

 $CH$ 

 $(W)$ 

DMX908 7W/AC100V DMX916 13W/AC100V

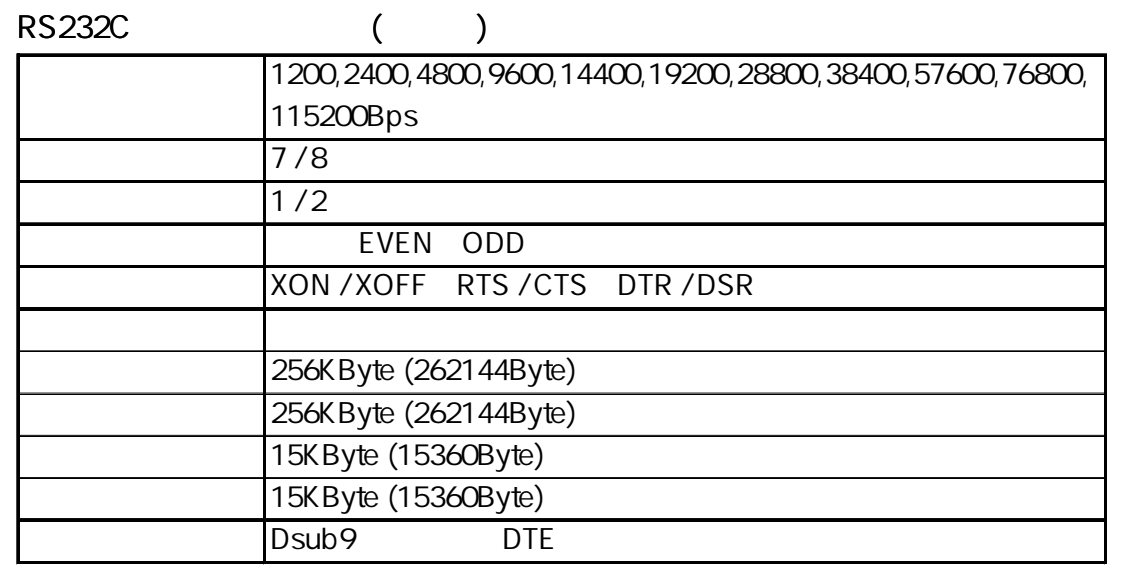

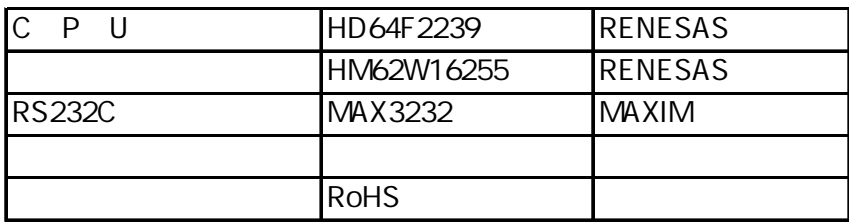

 $0 + 50$ 30 80 RH ( ) 30 50 AC 85~132V (50/60Hz)

> FG 25 /70 RH 500V DC 100M 2kVAC FG 2kVAC FG 500VAC

--------. . . . . . .

#### DMX908

390mm 44mm (± 2) 225mm 1.7Kg

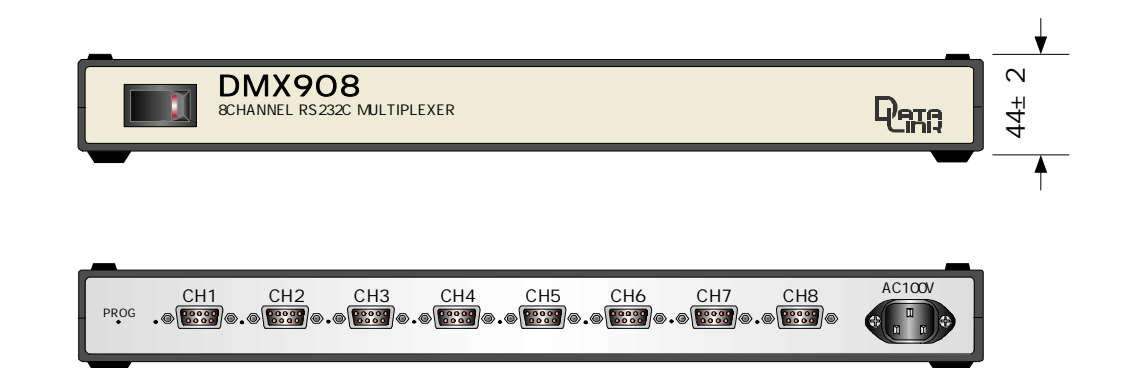

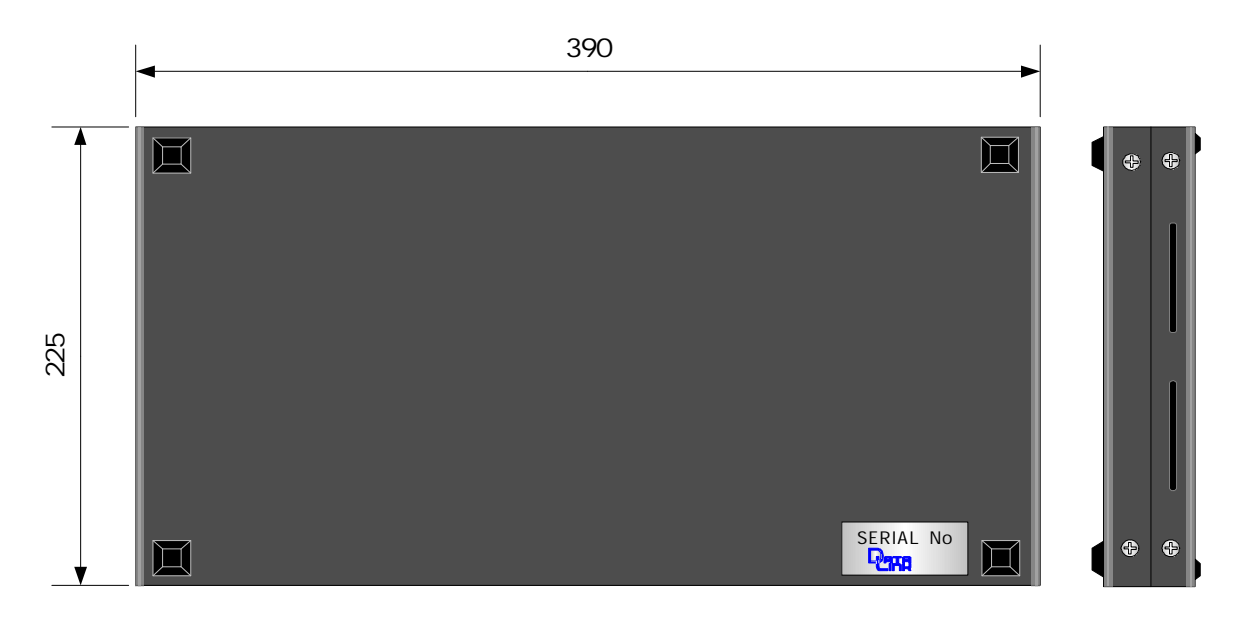

Free mm

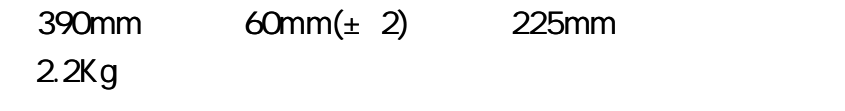

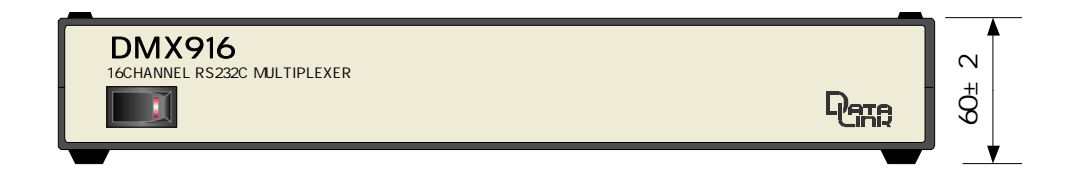

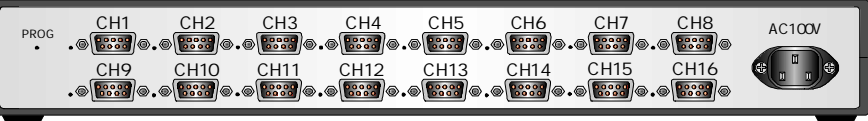

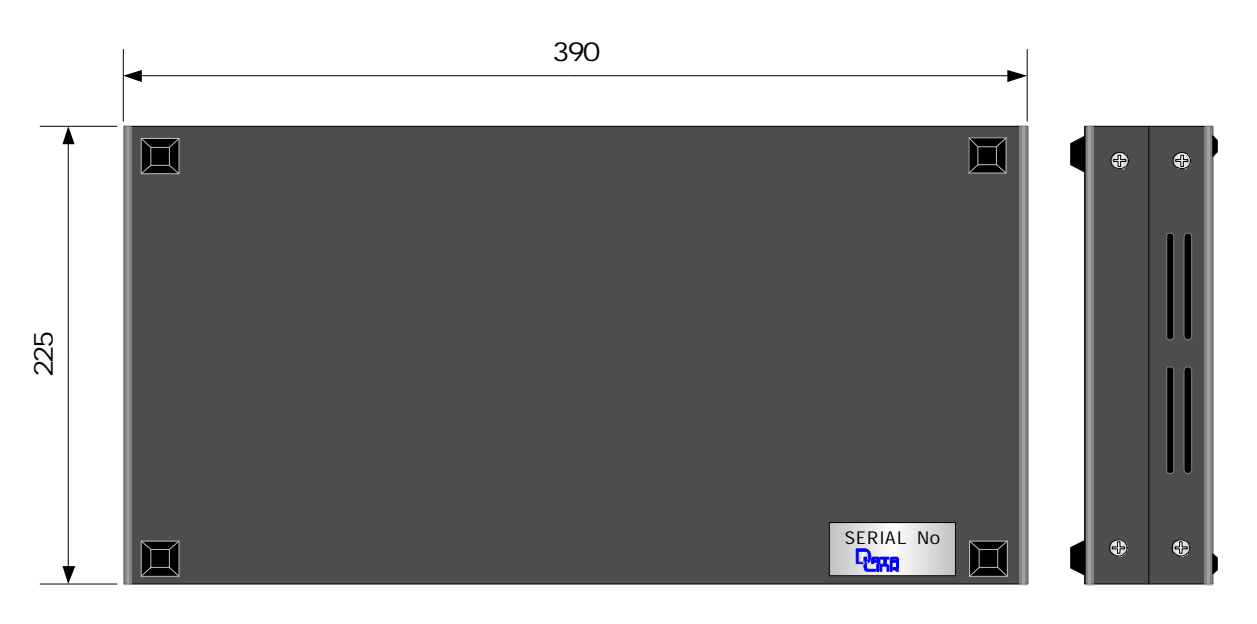

Free mm

--------

LED SW

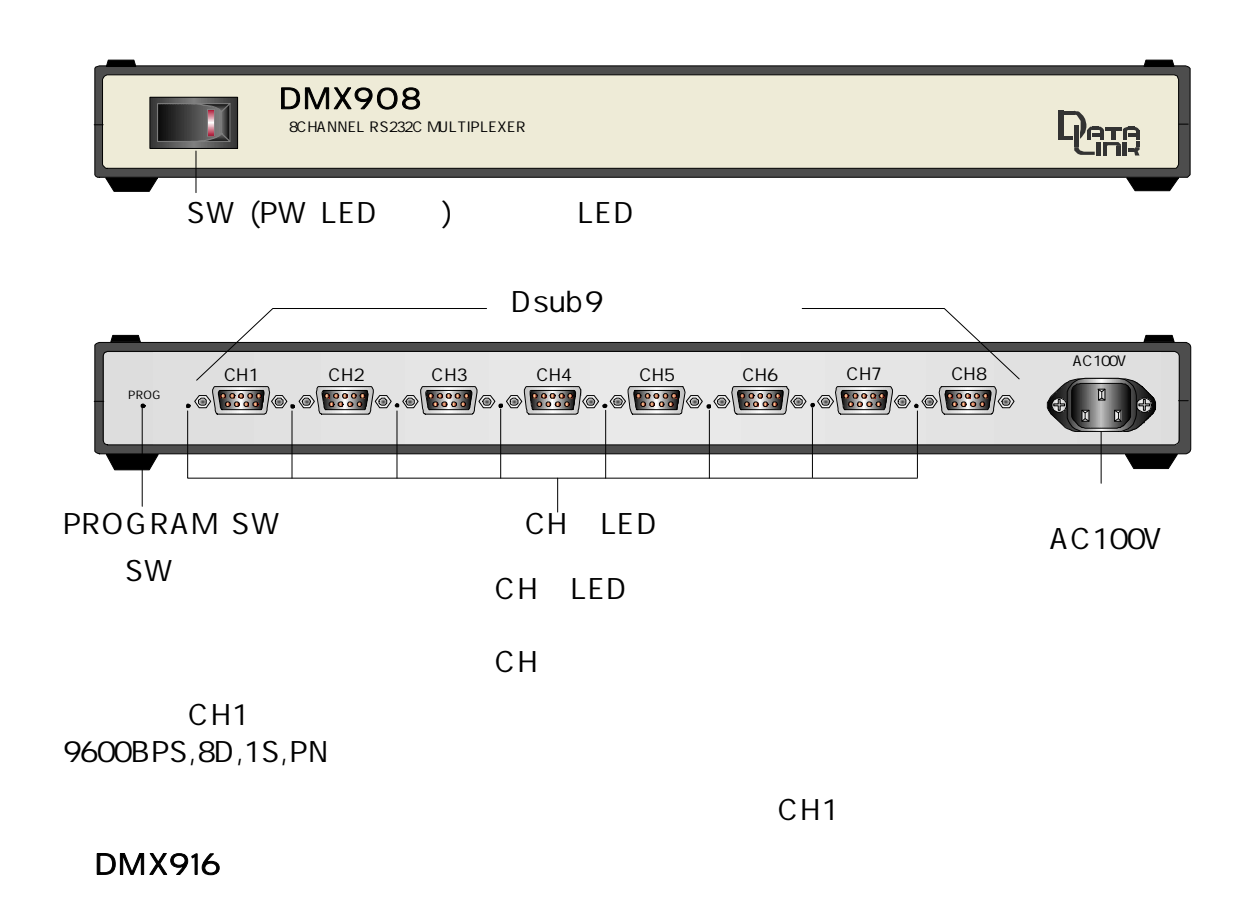

R S 2 3 2C

| Dsub9 |   |            | #4-40 UNC |  | <b>DTE</b> |
|-------|---|------------|-----------|--|------------|
|       |   |            |           |  |            |
|       | 1 | <b>DCD</b> |           |  |            |
|       | 2 | <b>RXD</b> |           |  |            |
|       | 3 | <b>TXD</b> |           |  |            |
|       | 4 | <b>DTR</b> |           |  |            |
|       | 5 | GND        |           |  |            |
|       | 6 | <b>DSR</b> |           |  |            |
|       | 7 | <b>RTS</b> |           |  |            |
|       | 8 | <b>CTS</b> |           |  |            |
|       | 9 |            |           |  |            |

DMX900 DMX900

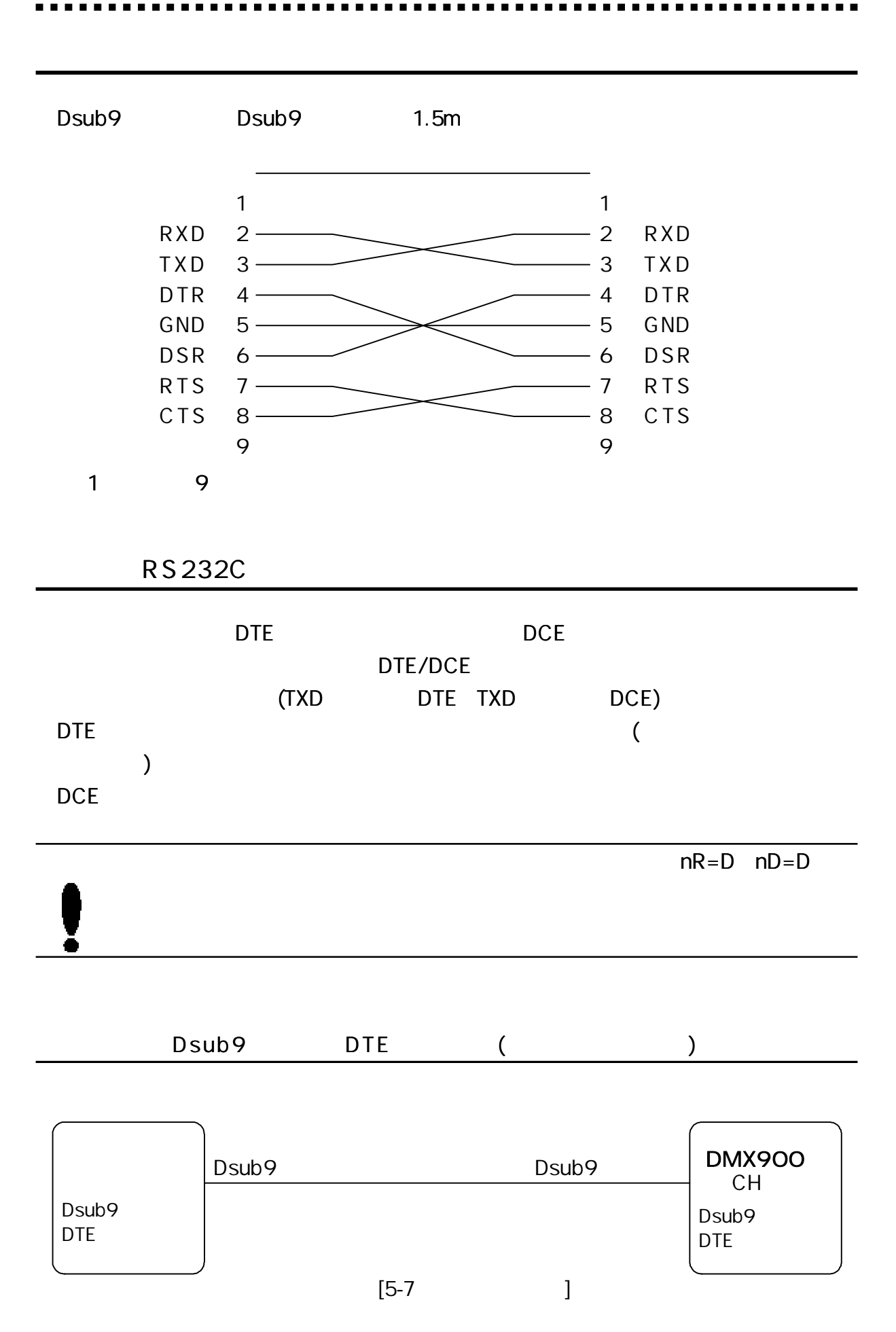

31

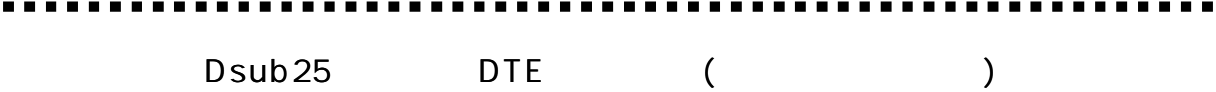

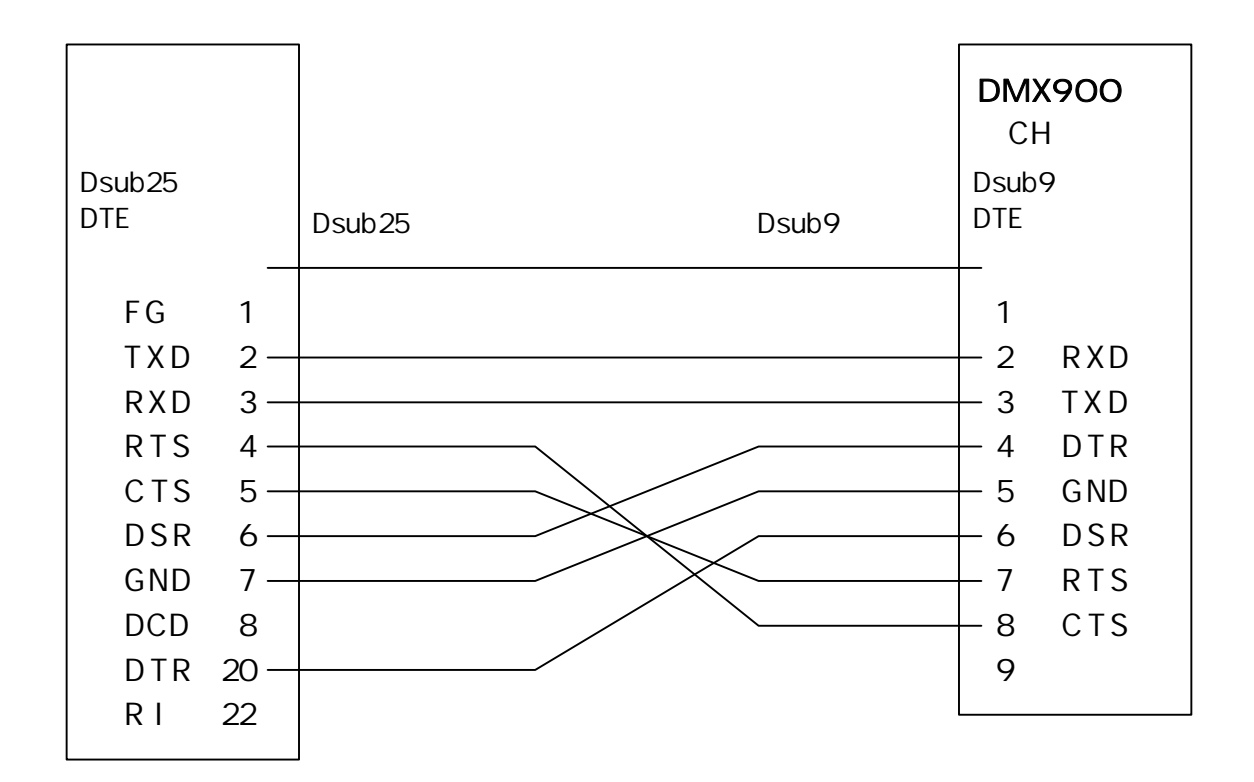

U SB

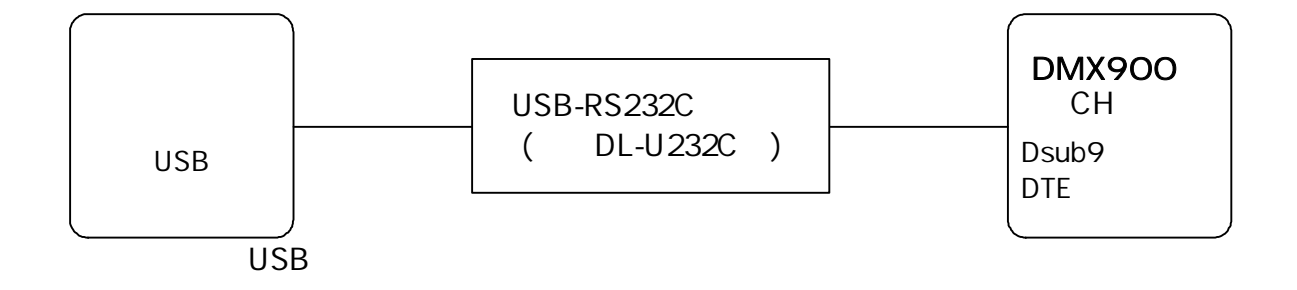

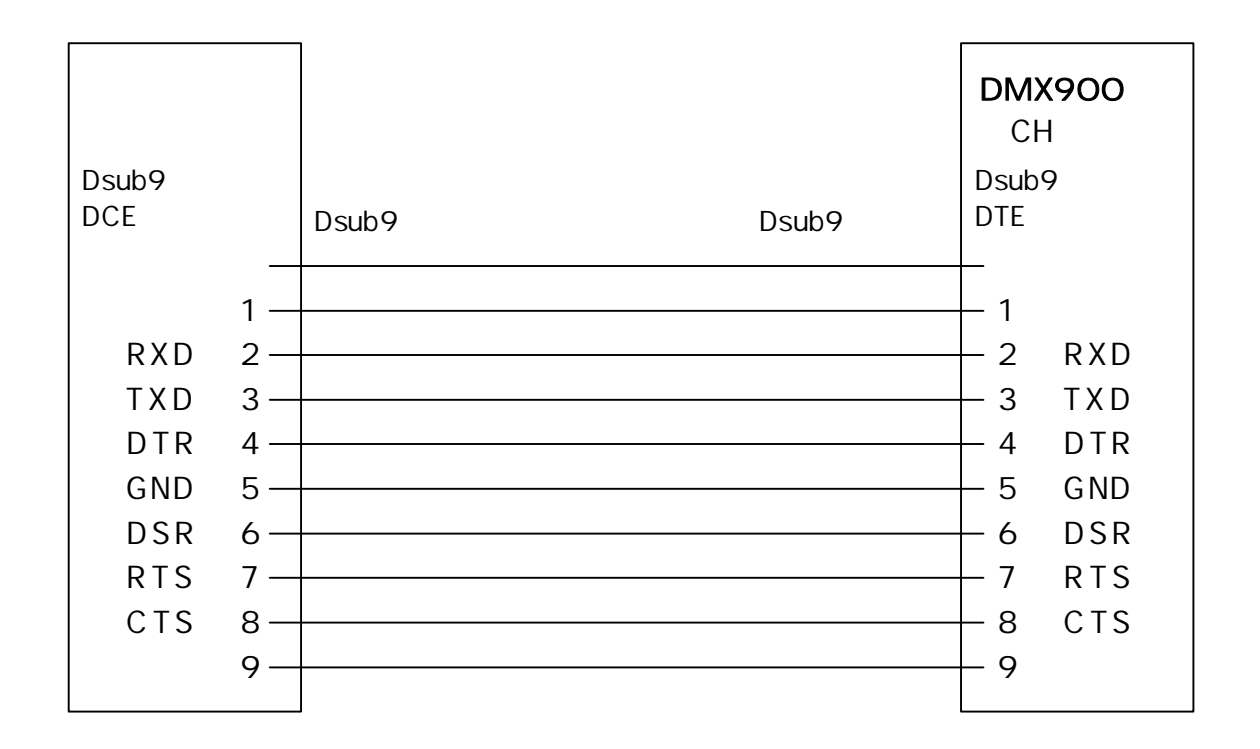

DCE Dsub25 ()

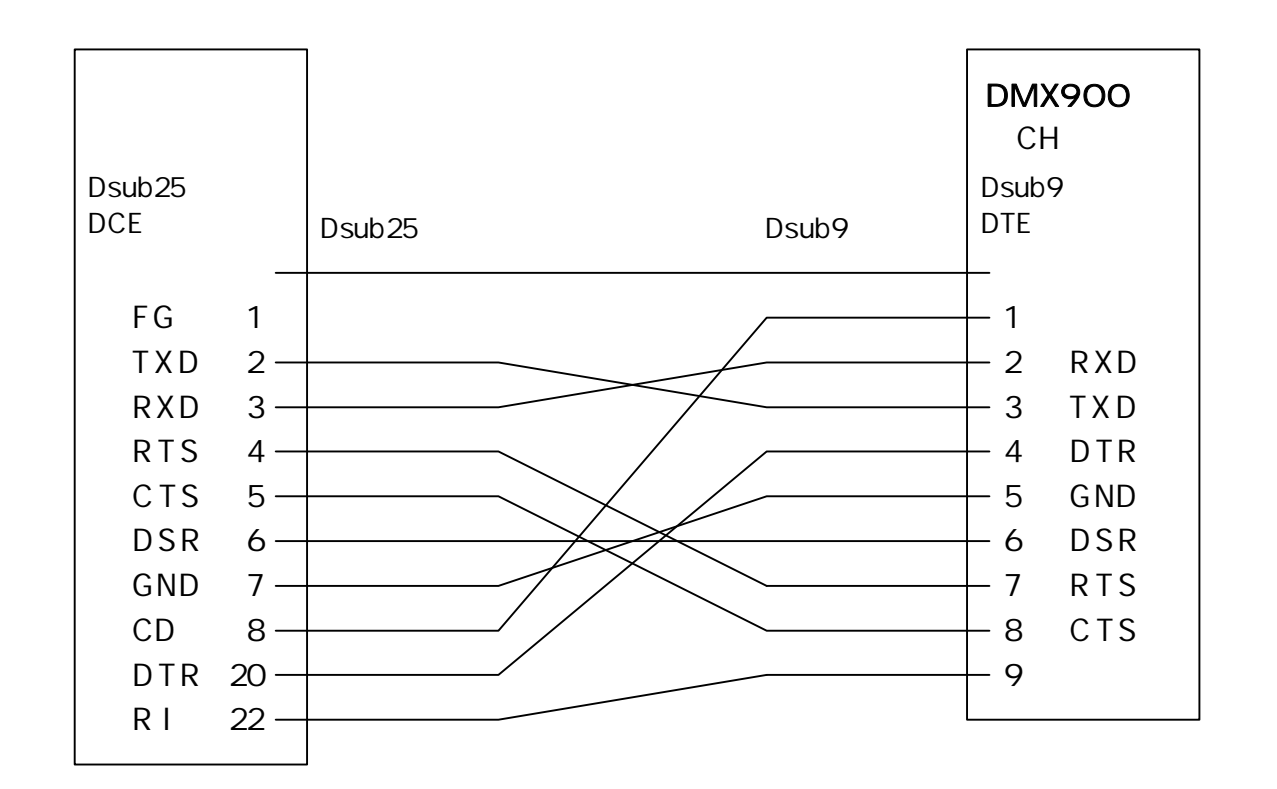

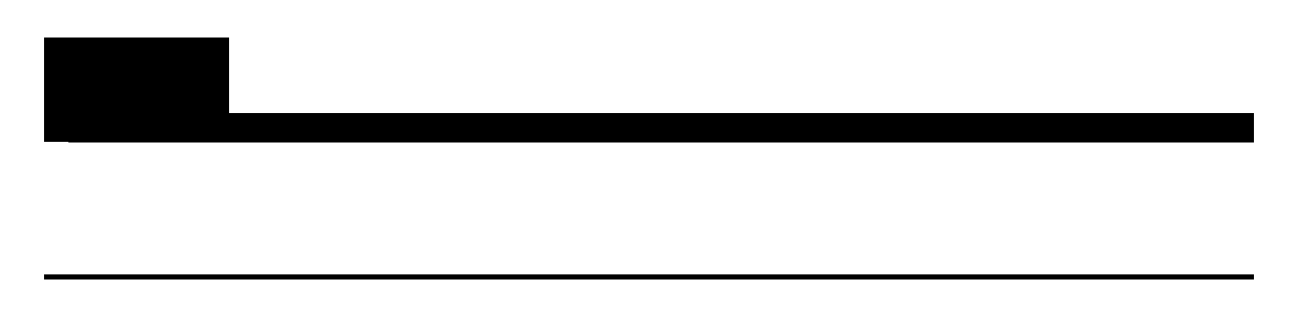

RS232C

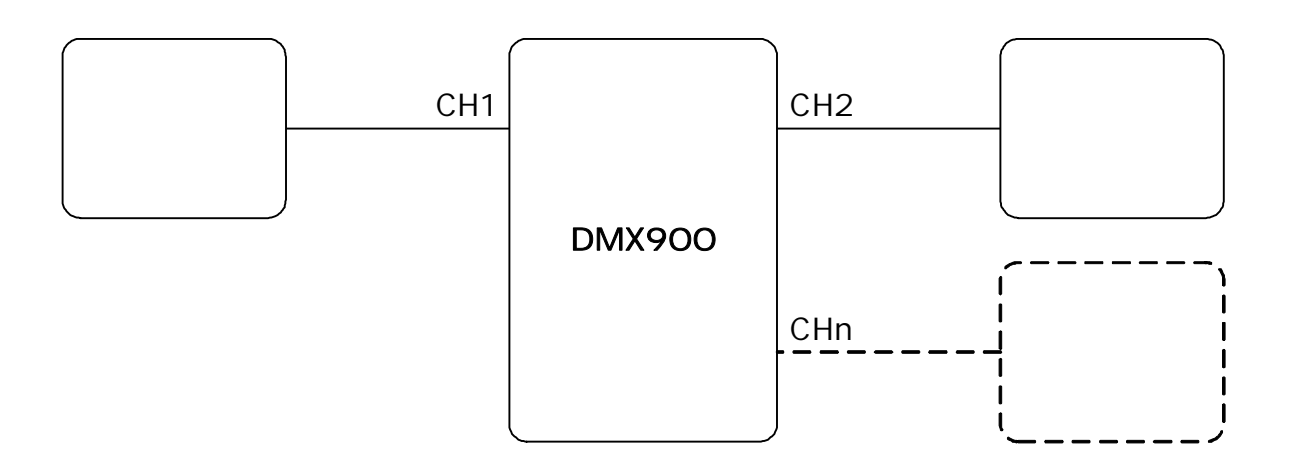

CH1 9600BPS 8D 1S PN PROG SW CH1LED CH1 PROGRM MODE COM

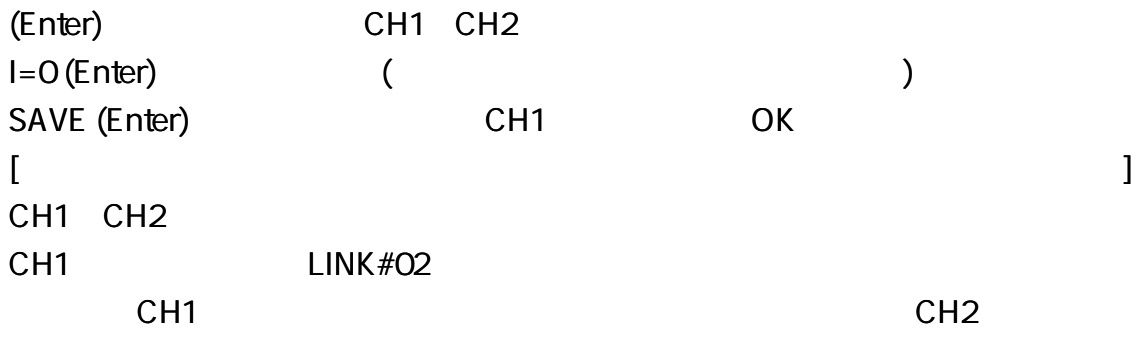

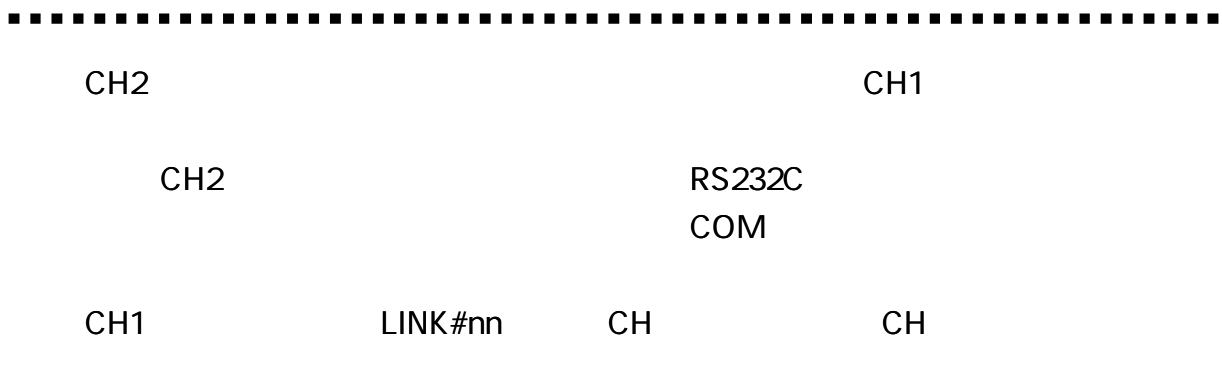

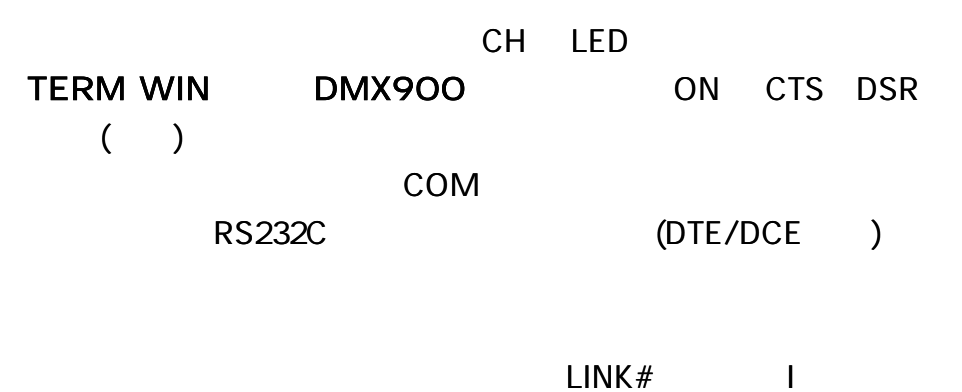

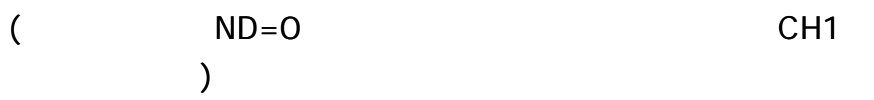

Enter CR LF

**RS232C** CH<sub>1</sub>  $[6 - 1 - 1]$ CH<sub>1</sub>  $P=E$   $H=E$ SAVE (Enter) CH<sub>1</sub>  $CH$ CH LED

----

 $(LINK#nn)$ 

. . . . . .

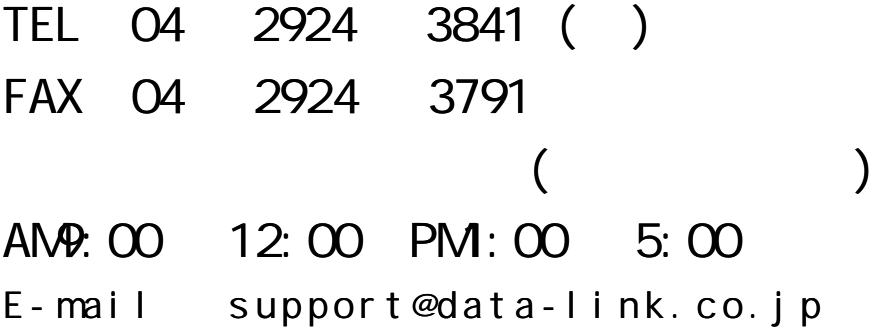

1

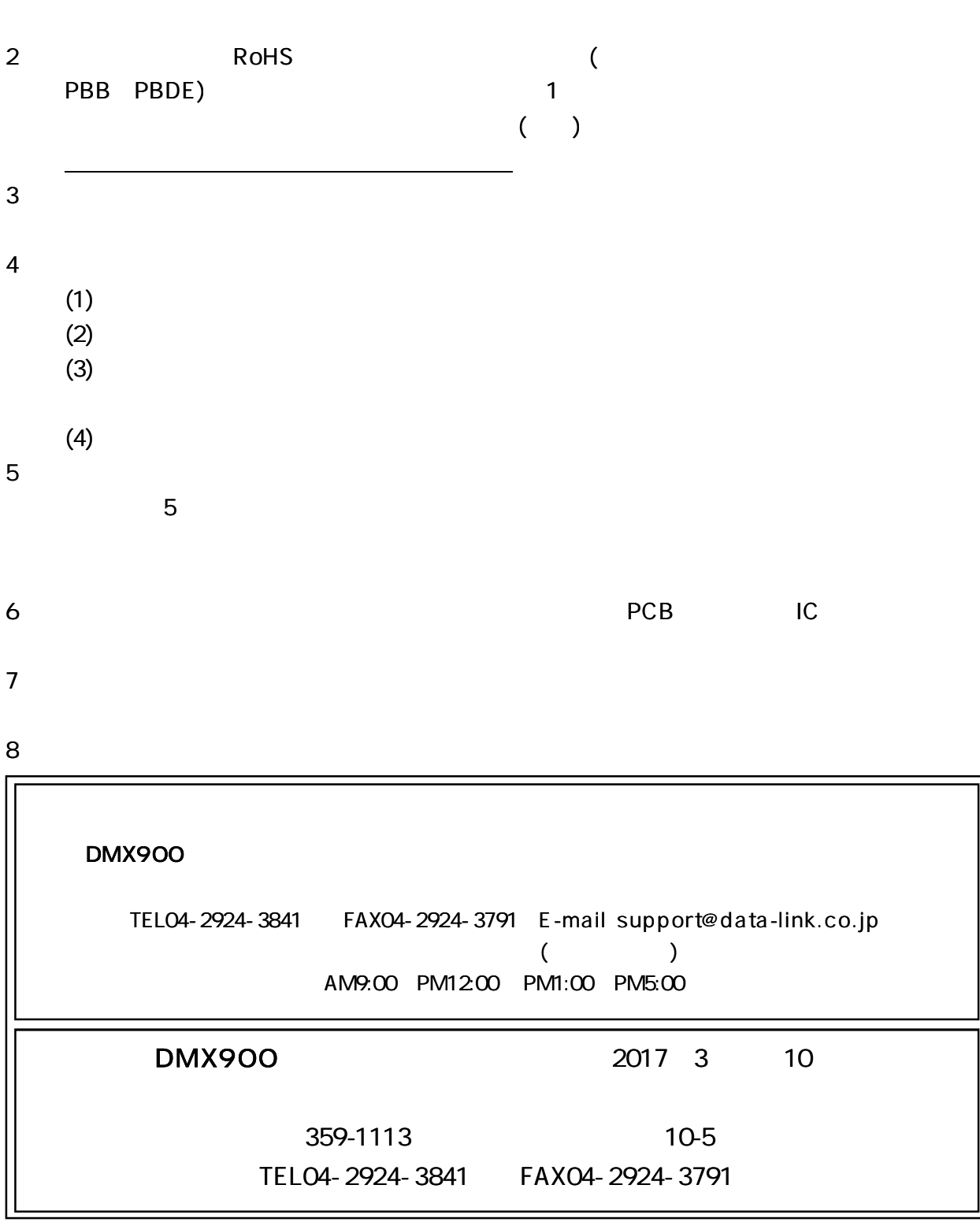